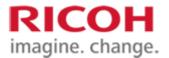

# **Rewritable laser system SG SDK Interface Specification**

**Version 1.2.10** 

Ricoh Co., Ltd. IMS Business Group

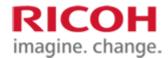

# **Important notes**

- 1. The contents of this document are subject to change without notice in the future.
- 2. It is prohibited to copy, reproduce, modify, quote, reproduce, or distribute this document without permission.
- 3. Please note that we shall not be liable for any damages, lost profits, or claims by any third party arising out of the use of this document.
- 4. For trademarks
  - A) Ethernet is a registered trademark of Fuji Xerox Co., Ltd.
  - B) Windows is a registered trademark of Microsoft Corporation in the United States and other countries.
  - C) Windows and Windows 10 are Microsoft products.
  - D) Visual Studio 2015 and Visual Studio 2019 are Microsoft products.
  - E) SDK stands for "Software Development Kit".
  - F) Other product names and names are trademarks or registered trademarks of their respective companies.

Copyright © 2020 Ricoh Company., Ltd.

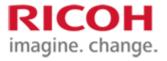

# Change history

| Ver.  | Date       | Revised contents                                                                 | In charge |
|-------|------------|----------------------------------------------------------------------------------|-----------|
| 1.2.0 | 2020/11/26 | · 2.3.2 Only erase                                                               | Nishiki-  |
|       |            | The flow diagram was modified.                                                   | ori       |
|       |            | The wordings were corrected.                                                     |           |
|       |            | · 2.3.3 Print only                                                               |           |
|       |            | The flow diagram was modified.                                                   |           |
|       |            | The wordings were corrected.                                                     |           |
|       |            | • 2.3.4 Erase and print                                                          |           |
|       |            | The flow diagram was modified.                                                   |           |
|       |            | The wordings were corrected.  • 4.2.3. • 4.2.3. API that controls the controller |           |
|       |            | Added GetConfig                                                                  |           |
|       |            | SetConfig was added                                                              |           |
|       |            | · 4.5.2 Error code list                                                          |           |
|       |            | The following error codes were added.                                            |           |
|       |            | 0x7120 specified key is invalid                                                  |           |
|       |            | 0x7121 The specified value is invalid.                                           |           |
|       |            | • 4.6. List of Acceptability of Acceptance for Controller Status of Each API     |           |
|       |            | SetConfig and GetConfig have been added                                          |           |
| 1.2.1 | 2020/12/11 | History was corrected.                                                           | Nishiki-  |
|       |            | . 2.2.2 Only gross                                                               | ori       |
|       |            | · 2.3.2 Only erase  The flow diagram was modified.                               |           |
|       |            | The now diagram was modified.                                                    |           |
|       |            | · 2.3.3 Print only                                                               |           |
|       |            | The flow diagram was modified.                                                   |           |
|       |            | • 2.3.4 Erase and print                                                          |           |
|       |            | The flow diagram was modified.                                                   |           |
|       |            | · 4.2.3. · 4.2.3. API that controls the controller                               |           |
|       |            | GetTemplate was added                                                            |           |
|       |            |                                                                                  |           |
|       |            | · 4.3.3. · 4.3.3. API that notifies the status of the media Added TargetReadyXYZ |           |
|       |            | Audeu TargetkeauyATZ                                                             |           |
|       |            | · 4.5.2 Error code list                                                          |           |
|       |            | The following error codes were added.                                            |           |
|       |            | 0x7122 log file cannot be accessed<br>0x7163 File compression failed             |           |
|       |            | Failed to decompress 0x7124 file                                                 |           |
|       |            | · 4.6. List of Acceptability of Acceptance for Controller Status of Each API     |           |
|       |            | GetTemplate and TargetReady XYZ have been added                                  |           |
| 1.2.2 | 2020/12/24 | · 4.2.3.6 GetTemperature                                                         | Nishiki-  |
|       |            | The argument type was modified to SHORT* and the name of the argument was        | ori       |
|       |            | modified.                                                                        |           |
|       |            | · 4.2.3.8 SetConfig                                                              |           |
|       |            | Ers_markSpeed_MediaType A-D was deleted                                          |           |
|       |            | Ers_markSpeed_CoffientA-C was added.                                             |           |

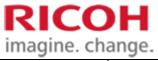

|       |              |                                                                                                    | arige.         |
|-------|--------------|----------------------------------------------------------------------------------------------------|----------------|
| 1.2.3 | 2020/01/14   | · 3.1.2. Controller state                                                                                                    | Nishiki-       |
|       |              | Addition of maintenance mode                                                                                                    | ori,           |
|       |              | . 452 Eman anda list                                                                                                    | Yoshikaw       |
|       |              | · 4.5.2 Error code list  The following error codes were added.                                                                              |                |
|       |              | The following error codes were added.  0x7125 Version cannot be acquired.                                                                   |                |
|       |              | 0x7126 The update file cannot be opened.                                                                                                    |                |
|       |              | 0x7127 The configuration file cannot be updated.                                                                                            |                |
|       |              | 0x7129 There is no executable file. 0x712A Controller communication setting failed.                                                         |                |
|       |              | 0x712B Since DHCP is used for the communication setting of the controller, no                                                               |                |
|       |              | change was made.                                                                                                    |                |
|       |              | 0x712C No changes were made due to invalid communication settings.                                                                          |                |
|       |              | 0x71A8 Failed during software update. 0x8615 A function that cannot be executed during maintenance mode is called.                          |                |
| 1.2.4 | 2021/01/28   | • 1.5. Component Overview                                                                                                    | Nishiki-       |
|       |              | The outline of the components was changed in accordance with the module                                                                     | ori,           |
|       |              | separation response.                                                                                                    | Suzuki,        |
|       |              | · CoreSDK_w32.dll was added.                                                                                                    | Tamura,        |
|       |              | Deleted description of unavailable modules                                                                                                  | Tezuka         |
|       |              | The description of LDTR_CMD_API_w32.dll was deleted.                                                                                        |                |
|       |              |                                                                                                    |                |
|       |              | · 4.2.3.6 GetTemperature                                                                                                    |                |
|       |              | Corrected because the argument name was incorrect.                                                                                          |                |
|       |              | · 4.3.3.1. · 4.3.3.1. TargetReadyXYZ                                                                                                    |                |
|       |              | Part of the argument type was modified to SHORT and the name of the                                                                         |                |
|       |              | argument was modified.                                                                                                    |                |
|       |              |                                                                                                    |                |
|       |              | · 4.2.3.4. · 4.2.3.4. ResetMaintenance Mode was added.                                                                                      |                |
|       |              | · 4.5.1 Error Code Classification                                                                                                    |                |
|       |              | The flag for the classification of error codes was abolished, and the classification                                                        |                |
|       |              | method was deleted.                                                                                                    |                |
|       |              | • 4.5.2 Error code list                                                                                                    |                |
|       |              | The following error codes were added.                                                                                                    |                |
|       |              | 0x712D The file to be restored is not found. 0x7644 Bitmap font file for drawing module cannot be found.                                    |                |
|       |              | 0x/044 Bitiliap folit the fol drawing module calmot be found.                                                                               |                |
|       |              | • 4.6. List of Acceptability of Acceptance for Controller Status of Each API                                                                |                |
|       |              | Maintenance mode was added.                                                                                                    |                |
|       |              | ResetMaintenance Mode was added.                                                                                                    |                |
| 1.2.5 | 2021/02/09   | • 4.5.2 Error code list                                                                                                    | Suzuki         |
|       |              | The following error codes are corrected for merging with other functions. $0x712D \rightarrow 0x7134$ The file to be restored is not found. |                |
| 1.2.6 | 2021/02/18   | $0x/12D \rightarrow 0x/134$ The file to be restored is not found.<br>• 4.3.2.1. • 4.3.2.1. IsMarkable                                       | Tezuka,        |
| 1.2.0 | 3021, 02, 10 | Added the corresponding font.                                                                                                    | Suzuki         |
|       |              |                                                                                                    |                |
|       |              | · 4.5.2 Error code list                                                                                                    |                |
|       |              | Change in SDK code value                                                                                                    |                |
| 107   | 2021/02/03   | $0x7163 \rightarrow 0x7123$ File compression failed.                                                                                        | 3T' 1 ''       |
| 1.2.7 | 2021/03/09   | · 4.2.2.2. · 4.2.2.2. ChangePassword                                                                                                    | Nishiki-       |
|       |              | Deleted the description that the initial password and the current password cannot be set as the password to be changed.                     | ori,<br>Tamura |
|       |              | be set as the password to be changed.                                                                                                    | 1 amara        |
|       |              | • 5.1. • 5.1. SDK configuration file                                                                                                    |                |
|       |              | Addition of command timeout setting                                                                                                    |                |
|       |              |                                                                                                    |                |

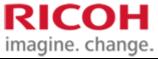

|        |            |                                                                                                    | -      |
|--------|------------|----------------------------------------------------------------------------------------------------|--------|
|        |            | • 4.5.2 Error code list Full repair by reviewing errors                                                                                                    |        |
| 1.2.8  | 2021/03/16 | • 4.3.2. API specifying the print data in the job                                                                                                    | Tamura |
|        |            | • 4.3.3. • 4.3.3. API that notifies the status of the media  The fact that "the Job is deleted and the device status becomes an error" was added depending on the status of the job specified by the argument at the time of execution of the API. |        |
| 1.2.9  | 2021/04/05 | · 4.2.3.7. · 4.2.3.7. GetTemperature                                                                                                    | Sugita |
|        |            | The argument type for the Java interface and short[] were changed from int[]. Accordingly, the argument description was modified.                                                                                                    |        |
|        |            | · 4.2.3.8. · 4.2.3.8. GetConfig                                                                                                    |        |
|        |            | The argument type for the Java interface was changed from WString[] to char[]. Accordingly, the argument description was modified.  Describe the approximate value to be specified in dwValueSize.                                                 |        |
|        |            | · 4.2.3.9. · 4.2.3.9. SetConfig                                                                                                    |        |
|        |            | "RequestEjectInError" was deleted from the keys that can be set.                                                                                                    |        |
|        |            | · 4.3.3.1. · 4.3.3.1. TargetReadyXYZ                                                                                                    |        |
|        |            | Modified from the argument type for Java interface and int to short.                                                                                                    |        |
| 1.2.10 | 2021/04/23 | 4.5.1. 4.5.1. Error Code Classification Classification of service call error and user response error was changed to control system and communication system.                                                                                       | Sugita |

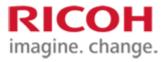

# **Table of contents**

| 1. Introduction                                                            |    |
|----------------------------------------------------------------------------|----|
| 1.1. Purpose                                                               | 8  |
| 1.2. Description of terms.                                                 | 8  |
| 1.3. Development environment                                               | 8  |
| 1.4. Operating Environment                                                 | 8  |
| 1.5. Component Overview                                                    | 9  |
| 2. Processing flow                                                         |    |
| 2.1. Process overview                                                      |    |
| 2.2. Preparation process                                                   |    |
| 2.3. Irradiation treatment                                                 | 11 |
| 2.3.1. Basic flow                                                          | 11 |
| 2.3.2. Only delete                                                         |    |
| 2.3.3. Print only                                                          |    |
| 2.3.4. Erase and print                                                     |    |
| 2.3.5. To cancel a job                                                     | 17 |
| 2.3.6. Processing when an error occurs                                     |    |
| 2.4. Termination processing                                                |    |
| 3. Data definition                                                         | 18 |
| 3.1. Values indicating the status and mode                                 |    |
| 3.1.1. Running state of the job                                            |    |
| 3.1.2. Controller state                                                    |    |
| 3.1.3. Operation mode                                                      |    |
| 4. Interface specification                                                 | 20 |
| 4.1. For the use                                                           | 20 |
| 4.2. Preparation process                                                   | 20 |
| 4.2.1. API specifying the controller                                       | 20 |
| 4.2.1. API that starts the controller                                      |    |
| 4.2.2. API to connect to the controller                                    | 21 |
| 4.2.3. API that controls the controller                                    | 22 |
| 4.3. Irradiation treatment                                                 | 29 |
| 4.3.1. APIs for creating and deleting jobs                                 | 29 |
| 4.3.2. API specifying the print data in the job                            |    |
| 4.3.3. API that notifies the status of the media                           | 36 |
| 4.3.4. API that monitors the printing status                               |    |
| 4.4. Termination processing                                                | 41 |
| 4.4.1. API to be disconnected from the controller                          |    |
| 4.4.2. API to exit the controller                                          |    |
| 4.4.3. API that exits control of the controller                            | 42 |
| 4.5. Error code                                                            |    |
| 4.5.1. Error Code Classification                                           |    |
| 4.5.2. Error code list.                                                    |    |
| 4.6. List of Acceptability of Acceptance for Controller Status of Each API | 55 |
| 5. Data file                                                               | 57 |
| 5.1. SDK configuration file                                                |    |
| 5.2. SDK log configuration file                                            |    |
| 5.3. Bitmap file                                                           |    |
| 6. Precautions                                                             | 59 |
| 6.1. How to handle build errors caused by the definition type              |    |
| 7. Special notes                                                           | 50 |
| 7.1. About the Java API                                                    |    |

# RICOH CONFIDENTIAL

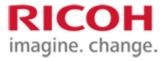

| 7.2. How to use the Java API       | . 59 |
|------------------------------------|------|
| 7.3. Notes on Running the Java API | . 60 |

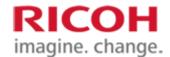

# 1. Introduction

#### 1.1. Purpose

This interface specification describes the interface (hereinafter simply referred to as "SDK") of SDK (LDMarker Controller.dll and Java API) that implements the control functions of the rewritable laser system SG (hereinafter referred to as "SG").

## 1.2. Description of terms

The definitions of terms used in this document are as follows.

| Term                                                                   | Meaning                                                                            |
|------------------------------------------------------------------------|------------------------------------------------------------------------------------|
| SG                                                                     | This section describes the laser marker equipment in the RICOH product "Reliable   |
|                                                                        | Laser System."                                                                     |
| SDK                                                                    | Indicate the SDK (LDMarker Controller.dll) that defines the specification in this  |
|                                                                        | document.                                                                          |
| Log file                                                               | A file that records the execution result of the API function when SDK is executed. |
| Configuration file                                                     | A file that defines the control conditions and communication conditions to be      |
|                                                                        | controlled when using SDK to control SG.                                           |
| I/F                                                                    | Interface abbreviation                                                             |
| Controller                                                             | A unit that controls SG.                                                           |
|                                                                        | This SDK gives control instructions to the SG controller in communication.         |
| Memory handle                                                          | Start address of allocated memory                                                  |
| It is used only in a C language environment and is synonymous with the |                                                                                    |
|                                                                        | pointer.                                                                           |
| HostPC                                                                 | A PC that runs an application that controls an SG using this SDK.                  |
| Java API                                                               | Indicate SDK for Java language that defines specification in this document.        |

#### 1.3. Development environment

The development environment or platform supported by SDK is as follows. Operation is not guaranteed if the device is used in any environment other than the following. The operation of the Java API has been confirmed only in the following environments.

| Programming language    | Development platform         | Remarks                                     |
|-------------------------|------------------------------|---------------------------------------------|
| C/C++                   | Microsoft Visual Studio 2019 |                                             |
| Java Standard Edition 8 | Pleiades All in One Eclipse  | Java SE8 and Eclipse must be Windows 32 bit |
| (Java SE8) 32bit        | 2018-09 Windows 32bit full   | versions.                                   |
|                         | Edition Ultimate             |                                             |

#### 1.4. Operating Environment

The SDK supports operation in the following environments. The operation of the Java API has been confirmed only in the following environments.

|         | OS                                                                          | CPU                                                                                     | Memory    | HDD       | Other conditions |
|---------|-----------------------------------------------------------------------------|-----------------------------------------------------------------------------------------|-----------|-----------|------------------|
|         |                                                                             |                                                                                         | (RAM)     |           |                  |
| Windows | Windows 10                                                                  | 1.6GHz                                                                                  | 1.5GB     | 10GB      |                  |
|         | (32bit/64bit)                                                               | And above                                                                               | And above | And above |                  |
| Other   | VisualC++2015-2019 Redistributable Package (Microsoft Visual C++ 2015-2019) |                                                                                         |           |           |                  |
|         | Redistributable) must have been installed                                   |                                                                                         |           |           |                  |
|         | · (Only when using the Ja                                                   | • (Only when using the Java API) Java SE Runtime Environment 8 must have been installed |           |           |                  |

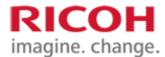

## 1.5. Component Overview

SDK provides programming language interface for each application. The application uses the SDK with an explicit link. Each library passes through an internal library configured as an SDK and controls the controller by a specified communication means. The library inside the SDK is changed to be used in the 32-bit or 64-bit platform.

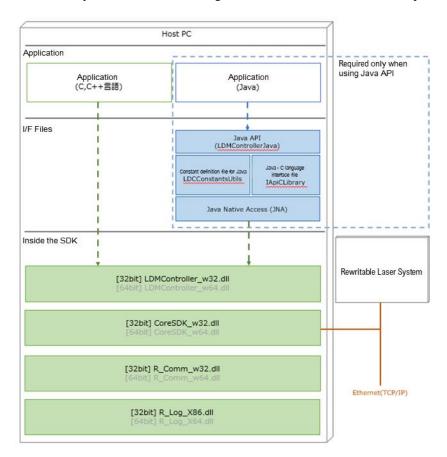

| No. | Module name                  | Description                                                           |  |  |
|-----|------------------------------|-----------------------------------------------------------------------|--|--|
| 1   | LDMController_w32.dll        | SDK Library (32-bit environment version).                             |  |  |
| 2   | CoreSDK_w32.dll              | If LDMController_w32.dll is used, only a 32-bit version of all lower  |  |  |
| 3   | R_Comm_w32.dll               | libraries is available.                                               |  |  |
| 4   | R_Log_X86.dll                | The API disclosed by "LDMController_w32.dll" is used by the           |  |  |
|     | -                            | application using an explicit link.                                   |  |  |
| 5   | LDMController_w64.dll        | Not planned                                                           |  |  |
| 6   | CoreSDK_w64.dll              | SDK Library (64-bit environment version).                             |  |  |
| 7   | R_Comm_w64.dll               | If LDMController_w64.dll is used, all lower libraries can be used     |  |  |
| 8   | R_Log_X64.dll                | only for 64-bit versions.                                             |  |  |
| 9   | Java API (LDMControllerJava) | Java API projects and sources (32-bit environmental version).         |  |  |
| 10  | LDCConstantsUtils            | A definition file (32-bit environment version) that includes Java API |  |  |
|     |                              | arguments and return values.                                          |  |  |
| 11  | IApiCLibrary                 | The interface between Java API and SDK (C,C++) (32bit                 |  |  |
|     |                              | environment version).                                                 |  |  |
| 12  | Java Native Access (JNA)     | Library (32-bit environment version) for accessing SDK (C, C++)       |  |  |
|     |                              | from the Java program.                                                |  |  |
|     |                              |                                                                       |  |  |
|     |                              | This package contains jna-4.5.0.jar and jna-platform-4.5.0.jar and is |  |  |
|     |                              | distributed in Apache License 2.0.                                    |  |  |
|     |                              | Apache 2.0 license: http://www.apache.org/licenses/LICENSE-2.0        |  |  |

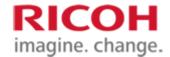

# 2. Processing flow

#### 2.1. Process overview

The SDK is divided into three blocks: Preparation Process, Irradiation Process, and End Process. The outline of each process is as follows.

- 1. Preparation processing. Prepare for starting irradiation operation such as selection of SG, power control, and transition of controller state.
- 2. Radiation treatment. Set the print data for the media and send a arrival notification to the specified position of the media to irradiate the laser.
- 3. Exit processing. Processing at the end of SDK use, such as opening of internal memory

#### 2.2. Preparation process

The following work is required as a preparation process.

- 1. Select the controller
- 2. Turn on the controller
- 3. Connect to the controller
- 4. Change the controller state

SDK is selected by specifying the ID corresponding to the controller to be used. After selection, when the controller is not powered on and the "Standby" state (the main power is turned on by the key switch only), the controller is switched on to the "Standby" state.

Turn on the power of the controller and connect to the controller that is in standby mode. When connecting the controller with the initial password, connection processing must be performed twice. This is because authentication/connection with the initial password responds to an error to prompt a password change when the first connection is made. When connecting for the second time, the authentication/connection processing is normal.

The password can be changed if it is connected. Changes from the initial password are recommended. If it is not the initial password, the error response does not return even in the first authentication/connection process.

In order to execute deletion and printing, it is necessary to change to the "irradiable" state.

For detailed specifications, see 4.2. See Preparation Process.4.2Preparation process

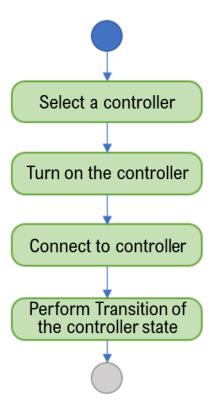

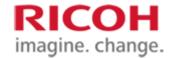

#### 2.3. Irradiation treatment

Depending on the operation mode specified in the creation of the irradiation processing job, there are three cases of laser irradiation on the label: when only erasing is performed, when only printing is performed, and when erasing is performed and then printing is performed.

In addition, the layout to be used for laser irradiation shall be specified in the same manner when a job for irradiation processing is generated.

#### 2.3.1. Basic flow

Delete/print to the media is performed by creating the job, setting the print data corresponding to the created job (printing only), and notifying that the corresponding media arrives at the specified position and can be irradiated. The job can be generated in an irradiable or irradiated state or in a guide mode state.

One job is assigned for deletion and printing to one media. Jobs can be created simultaneously for up to two jobs. Accordingly, even when one job is executing deletion or printing, print data can be set for the other job.

Jobs are removed by deletion and printing completion, job deletion, and a transition to a state other than the irradiatable state of the controller, including errors. Once a job is removed, a new job can be created within the maximum number of jobs.

The job status including deletion and confirmation of completion of printing can be performed by a function that gets the job status. In each state, it can be acquired as the value defined by LDC\_JOBSTAT\_XXXX, which is written in blue in the flow diagram below. In addition, the currently created job can be checked by a function that gets the current job ID.

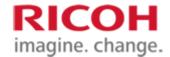

#### 2.3.2. Erase only

Setting the print data in the basic flow is not necessary when only deletion is performed.

First, a job is created by specifying the following operation mode layout number, and the job ID is acquired.

- · Operation mode: Erase only
- · Layout number: Layout file number to be used for deletion

When the media arrives at the specified position and laser irradiation becomes possible, the "Media Ready" is notified. The controller starts the erase operation when the "Media ready completed" notification is received.

- When media temperature notification is required
   In parallel with the "Media ready completed" notification, the media temperature is notified.
   The controller starts erasing when the "Media Temperature Notification Completed" and "Media Ready Completed" notices are received.
- When using the terminal block, it is necessary to send a "Media Arrival Notice" from the PLC in parallel with the "Media Ready Completed" notification.

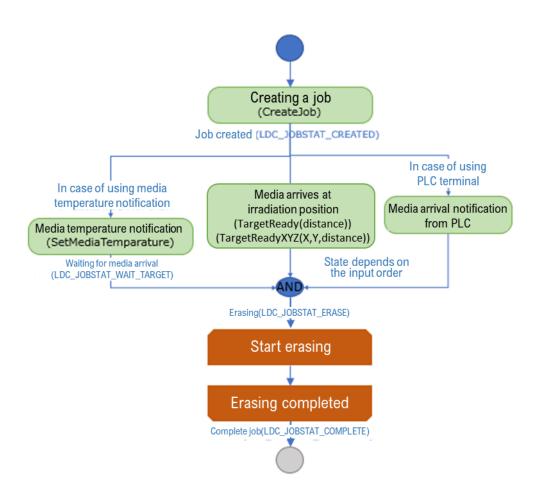

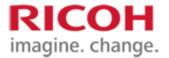

#### 2.3.3. Print only

When only printing is performed, operation and notification are performed according to the basic flow.

First, a job is created by specifying the following operation mode layout number, and the job ID is acquired.

- · Operation mode: Print only
- · Layout number: Layout file number to be used for printing.

Then, according to the object number and specified position specified in the layout file, the data to be used for printing is specified in the job along with the object number. When the required print data designation is completed, "Data designation completion" is transmitted. When data is not specified for the object in the specified layout and "Data specification completed" is specified, the controller operates as "Printing as blank", i.e., the unspecified part is not printed.

When the media arrives at the specified position and laser irradiation becomes possible, the "Media Ready" is notified. The controller starts printing when "Data specification completed" and "Media ready completed" are received.

· Differences in the behavior when specifying the print data

When print data is specified in SetText, the specified print data is notified to the controller together with the "data designation completed" notification. Accordingly, an error occurs when the "Data designation completed" notification is sent to the following two points.

- · When the print data specification for a job that does not exist is a normal response
- · When printing data that cannot be specified for the object in the layout is specified

When print data is specified in SetBitmap, the controller is notified each time.

· When media temperature notification is required

The media temperature is notified in parallel with the "Data designation completed" and "Media ready completed" notifications.

The controller starts the printing operation when the "Media Temperature Notification", "Data Selection Completed" and "Irradiatable" notices are received.

• When using the terminal block, it is necessary to send a "Media Arrival Notice" from the PLC in parallel with the "Media Ready Completed" notification.

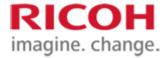

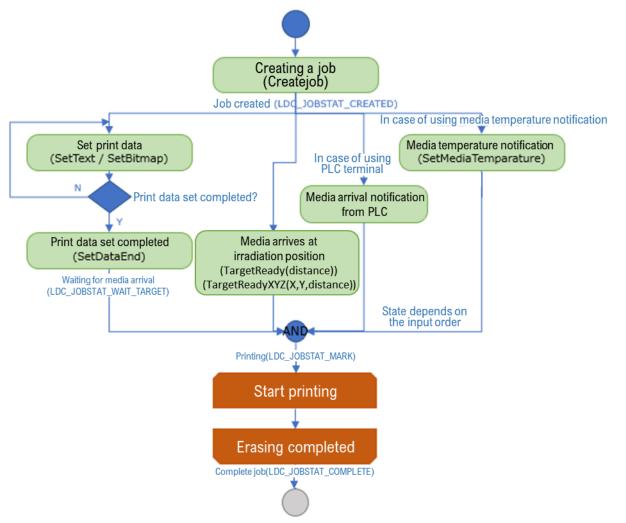

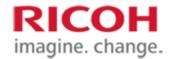

#### 2.3.4. Erase and print

In the case of erase printing, operation and notification are performed according to the basic flow. However, when the controller accepts "Irradiatable", even if "Data designation completed" is not accepted, the deletion operation starts. Thus, even during the erasing operation, it is possible to specify the print data.

First, a job is created by specifying the following operation mode layout, and the job ID is acquired.

- · Operation mode: Erase print
- · Layout number: Layout file number to be used for erase printing

Then, according to the object number and specified position specified in the layout file, the data to be used for printing is specified in the job along with the object number. When the required print data designation is completed, "Data designation completion" is transmitted. When data is not specified for the object in the specified layout and "Data specification completed" is specified, the controller operates as "Printing as blank", i.e., the unspecified part is not printed.

When the media arrives at the specified position and laser irradiation becomes possible, the "Media Ready" is notified. The controller starts printing when "Data specification completed" and "Media ready completed" are received.

· Differences in the behavior when specifying the print data

When print data is specified in SetText, the specified print data is notified to the controller together with the "data designation completed" notification. Accordingly, an error occurs when the "Data designation completed" notification is sent to the following two points.

- · When the print data specification for a job that does not exist is a normal response
- · When printing data that cannot be specified for the object in the layout is specified

When print data is specified in SetBitmap, the controller is notified each time.

· When media temperature notification is required

The media temperature is notified in parallel with the "Data designation completed" and "Media ready completed" notifications.

The controller starts erasing when the "Media Temperature Notification" and "Media Ready Completed" notices are received.

Printing operation starts when both deletion completion and data designation completion are received.

• When using the terminal block, it is necessary to send a "Media Arrival Notice" from the PLC in parallel with the "Media Ready Completed" notification.

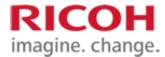

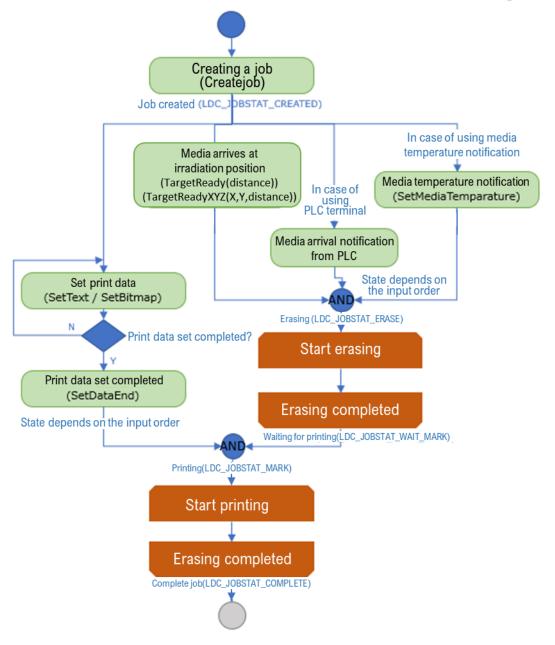

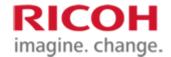

#### 2.3.5. To cancel a job

The job can be cancelled if it is not "irradiated".

#### 2.3.6. Processing when an error occurs

If an error occurs in the controller, all jobs generated at the time of the error will fail and be removed. Therefore, all failed jobs need to be reset.

After removing the error factor by the user, an attempt is made to cancel the error. In some cases, however, the error cannot be cleared because the cause cannot be removed depending on the error type.

If the error is cleared successfully, the controller enters the ready state and enters the standby state. It is necessary to shift to the irradiable state again, create a new job from the failed label, reset the data, and resume processing. ( $\lceil 2.2$ . See Preparation Process.

#### 2.4. Termination processing

When completing irradiation processing, be sure to execute the termination processing after confirming that all jobs have been completed.

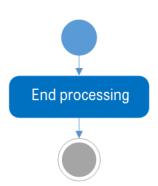

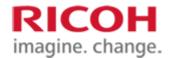

# 3. Data definition

## 3.1. Values indicating the status and mode

In SDK, values indicating a constant state and mode are not enumerated, but are treated as INT type. The values and meanings that can be specified for each state and mode group are described in this chapter.

## 3.1.1. Running state of the job

| Associated API | GetJobStatus                                       |                                                          |                                       |  |  |
|----------------|----------------------------------------------------|----------------------------------------------------------|---------------------------------------|--|--|
| Description    | Indicates the execution status of the job.         |                                                          |                                       |  |  |
|                | Job failures include removing jobs due to c        | controller t                                             | ransitions.                           |  |  |
| Definitions    | Defined name (example)                             | Value                                                    | Meaning                               |  |  |
|                | LDC_JOBSTAT_CREATED                                | 0                                                        | The job has been created. Data can be |  |  |
|                |                                                    | specified                                                |                                       |  |  |
|                | LDC_JOBSTAT_WAIT_TARGET                            | BSTAT_WAIT_TARGET 1 Data designation completed. Wait for |                                       |  |  |
|                |                                                    | media to arrive                                          |                                       |  |  |
|                | LDC_JOBSTAT_ERASE 2 Erasing in progress            |                                                          |                                       |  |  |
|                | LDC_JOBSTAT_WAIT_MARK                              | 3                                                        | Wait for printing after deletion      |  |  |
|                | LDC_JOBSTAT_MARK 4 During printing                 |                                                          | During printing                       |  |  |
|                | LDC_JOBSTAT_COMPLETE                               | 100                                                      | Job (deletion/printing) completed     |  |  |
|                | LDC_JOBSTAT_ERROR 101 Error occurrence/job failure |                                                          |                                       |  |  |
|                | LDC_JOBSTAT_DELETE                                 | 102                                                      | Job deletion                          |  |  |

#### 3.1.2. Controller state

| Associated<br>API | GetMachineState, SetMachineState                                                                                                    |
|-------------------|----------------------------------------------------------------------------------------------------|
| Description       | Indicates controller status.  During error:  Error occurs in the controller. Error clearance is required after the error cause is cleared.  If the error is cleared successfully, the status changes to PREPARATION state.  When the error is reset, the guide mode is also OFF.  If a Job remains before this state transition, all Jobs are deleted. |
|                   | Preparing: The controller is operating the equipment for restart, reset, and warm-up. When all preparations are completed, the state is automatically shifted to the standby state. If a Job remains before this state transition, all Jobs are deleted.                                                                                               |
|                   | Waiting: The controller is waiting for control instructions. It can be switched to the irradiable state or the guide mode ON state. If a Job remains before this state transition, all Jobs are deleted.                                                                                                    |
|                   | Radiation is possible: Prepared for laser irradiation for rewritable. The status allows creating a job or setting data to a job. When the controller determines that the conditions for starting irradiation are met, the status changes to the irradiated state.                                                                                      |
|                   | During irradiation:  During laser irradiation. Upon completion of laser irradiation, the system enters an irradiable state.                                                                                                    |

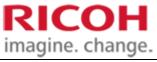

|             | Guide mode ON: The guide laser is irradiated. The status allows creating a job or setting data to a job. Start irradiation on the specified job when the data is set and the media is ready for arrival.  Maintenance mode: Maintenance mode only. |             |                    |  |  |
|-------------|----------------------------------------------------------------------------------------------------|-------------|--------------------|--|--|
|             | To cancel the maintenance mode during operation,                                                                                                    | restart the | controller.        |  |  |
| Definitions | Defined name (example)                                                                                                    | Value       | Meaning            |  |  |
|             | LDC_MACHINE_STATE_ERROR                                                                                                    | 0           | In error           |  |  |
|             | LDC_MACHINE_STATE_STARTUP 1 Preparation in progress                                                                                                    |             |                    |  |  |
|             | LDC_MACHINE_STATE_WAITING 2 On standby                                                                                                    |             |                    |  |  |
|             | LDC_MACHINE_STATE_LASER_READY                                                                                                    | 3           | Irradiable         |  |  |
|             | LDC_MACHINE_STATE_LASER_MARKING                                                                                                    | 4           | During irradiation |  |  |
|             | LDC_MACHINE_STATE_GUIDE_ON                                                                                                    | 5           | Guide mode ON      |  |  |
|             | LDC_MACHINE_STATE_MAINTENANCE                                                                                                    | 6           | Maintenance mode   |  |  |

# 3.1.3. Operation mode

| Associated  | CreateJob                                                               |   |               |  |
|-------------|-------------------------------------------------------------------------|---|---------------|--|
| API         |                                                                         |   |               |  |
| Description | Indicates operation mode.                                               |   |               |  |
|             | Specify the operation when laser irradiation is performed on the label. |   |               |  |
| Definitions | Defined name (example) Value Meaning                                    |   |               |  |
|             | LDC_MODE_ERASE                                                          | 0 | Delete only   |  |
|             | LDC_MODE_MARK 1 Print only                                              |   |               |  |
|             | LDC_MODE_ERASE_AND_MARK                                                 | 2 | Erase + Print |  |

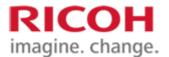

# 4. Interface specification

#### 4.1. For the use

SDK is developed in C, C++ languages and discloses the API in a C-language function format.

Detailed formats are provided in the "C,C++ Interface Reference" section of this chapter.

The SDK also contains a sample source for use in the Java language, which will implement the function via Java Native Access (JNA).

The format for use with the Java language described in the sample source is described in the column "Interface Reference for Java" in this chapter.

When using the SDK from any language, the application must explicitly link this SDK.

#### • Interface reference for C,C++

Call GetLDM Controller to obtain control handle for selected SG controller. When each API is executed, the acquired control handle is specified as an argument and executed in order to identify the SG controller to be controlled. The acquired control handle must be released by the Release LDM Controller after SDK termination processing.

#### Interface reference for Java

Call getLDM Controller to obtain control handle for selected SG controller. Each Java language API specifies and executes the acquired control handle as an argument in order to identify the SG controller to be controlled. The acquired control handle must be released by the release LDM controller after SDK termination processing.

#### 4.2. Preparation process

#### 4.2.1. API specifying the controller

#### 4.2.1.1. GetLDMController

| Interface re  | ference for C,C++                                                                                    |                    |                           | Provided      |
|---------------|----------------------------------------------------------------------------------------------------|--------------------|---------------------------|---------------|
| Function      | GetLDMController                                                                                     |                    |                           |               |
| name          |                                                                                                    |                    |                           |               |
| Туре          | HANDLE GetLDMController(                                                                             |                    |                           |               |
|               | BYTE ucMar                                                                                           | kerNo);            |                           |               |
| Argument      | UcMarkerNo The device number [In]                                                                    | to be controlled   |                           |               |
| Return        | Control handle value. This steering wheel v                                                          | alue is used to co | ontrol subsequent events. |               |
| value         |                                                                                                    |                    |                           |               |
| Function      | Obtains the control handle for controlling the                                                       | ne controller.     |                           |               |
| description   | Designate the control handle acquired by this API as an argument of an API other than this API, and  |                    |                           |               |
|               | instruct control of the device specified by this API.                                                |                    |                           |               |
|               | Loads the setting file of the device number specified by ucMarker No. and gets the communication and |                    |                           |               |
|               | control conditions.                                                                                  |                    |                           |               |
| Interface ref | ference for Java                                                                                     |                    |                           | Provided      |
| Method        | GetLDMController                                                                                     | Import             | Com.ricoh.ldtr .LDMC      | ontrollerJava |
| name          |                                                                                                    |                    | Com.ricoh.ldtr.LDCCo      | nstantsUtils  |
|               |                                                                                                    |                    | Com.sun.jna.Pointer       |               |
| Type          | Public static Pointer getLDMController(byt                                                           | e ucMarkerNo);     |                           |               |
| Argument      | UcMarkerNo The device number [In] to be controlled                                                   |                    |                           |               |
| Return        | Control handle value. This steering wheel value is used to control subsequent events.                |                    |                           |               |
| value         |                                                                                                    |                    |                           |               |
| Function      | Same as interface reference for C,C++                                                                |                    |                           |               |
| description   |                                                                                                    |                    |                           |               |
| description   |                                                                                                    |                    |                           |               |

#### 4.2.1. API that starts the controller

#### 4.2.1.1. PowerOn

| Interface re | ference for C,C++ | Provided |
|--------------|-------------------|----------|
| Function     | PowerOn           |          |
| name         |                   |          |

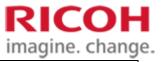

| Type          | WORD PowerOn (HANDLE hLDMCtrl);                                                                 |                                                |                      |               |  |
|---------------|-------------------------------------------------------------------------------------------------|------------------------------------------------|----------------------|---------------|--|
| Argument      | hLDMCtrl Control handle [In] acquired by GetLDM Controller                                      |                                                |                      |               |  |
| Return        | WORD                                                                                            | <u>.                                      </u> |                      |               |  |
| value         | 0 Normal completion                                                                             |                                                |                      |               |  |
|               | Other Error termination (see "4.5 Error                                                         | codes")4.5Error                                | r code               |               |  |
| Function      | Start the controlled controller over the netw                                                   | vork.                                          |                      |               |  |
| description   | After starting the controller, the status changes to the standby state after the initial check. |                                                |                      |               |  |
|               | If it has already been started, nothing is done.                                                |                                                |                      |               |  |
|               | The Mac address and IP address in the SDK configuration file must be stated.                    |                                                |                      |               |  |
| Interface ref | ference for Java                                                                                |                                                |                      | Provided      |  |
| Method        | PowerOn                                                                                         | Import                                         | Com.ricoh.ldtr .LDMC | ontrollerJava |  |
| name          |                                                                                                 |                                                | Com.ricoh.ldtr.LDCCo | onstantsUtils |  |
|               |                                                                                                 |                                                | Com.sun.jna.Pointer  |               |  |
| Type          | Public static int powerOn(Pointer hLDMC                                                         | trl);                                          |                      |               |  |
| Argument      | hLDMCtrl Control handle [In] acquired by GetLDM Controller                                      |                                                |                      |               |  |
| Return        | Same as interface reference for C,C++                                                           |                                                |                      |               |  |
| value         |                                                                                                 |                                                |                      |               |  |
| Function      | Same as interface reference for C,C++                                                           |                                                |                      |               |  |
| description   |                                                                                                 |                                                |                      |               |  |

## 4.2.2. API to connect to the controller

## 4.2.2.1. Connect

| Interface ref | ference for C,C++                                                                                       |                     |                                      | Provided      |  |
|---------------|----------------------------------------------------------------------------------------------------|---------------------|--------------------------------------|---------------|--|
| Function      | Connect                                                                                                 |                     |                                      |               |  |
| name          |                                                                                                    |                     |                                      |               |  |
| Type          | WORD Connect(                                                                                           |                     |                                      |               |  |
|               | HANDLE hLDMCtrl,                                                                                        |                     |                                      |               |  |
|               | WCHAR* szPasswo                                                                                         | ord);               |                                      |               |  |
| Argument      | hLDMCtrl Control handle [In]                                                                            | acquired by GetLI   | OM Controller                        |               |  |
|               | SzPassword Password for connect                                                                         | ction authenticatio | n [In]                               |               |  |
| Return        | WORD                                                                                                    |                     |                                      |               |  |
| value         | 0 Normal completion                                                                                     |                     |                                      |               |  |
|               | Other Error termination (see "4.5 Err                                                                   |                     |                                      |               |  |
| Function      | The communication connection with the                                                                   |                     |                                      |               |  |
| description   | Communication connection is made base                                                                   | ed on the setting f | ile information loaded whe           | en            |  |
|               | GetLDMController is executed.                                                                           |                     |                                      |               |  |
|               |                                                                                                    |                     |                                      |               |  |
|               | The szPassword authenticates the connected controller and password.                                     |                     |                                      |               |  |
|               | When authentication is performed with the initial password, an error response is returned for the first |                     |                                      |               |  |
|               | time.                                                                                                   |                     |                                      |               |  |
|               | This is to prompt you to change the initial password, and if you make a second connection,              |                     |                                      |               |  |
|               | Authentication and connection are possible.  Initial password: 000000                                   |                     |                                      |               |  |
|               | Password length: 6 to 64 characters                                                                     |                     |                                      |               |  |
|               | Characters: Numbers (0-9), up                                                                           |                     | ), and symbols (-!#\$%&()            | *+.           |  |
|               | /:;<=>?@^_` ~)                                                                                          | pereuse (a 2,112    | ), and 5) me ons ( \$70 <b>cs</b> () |               |  |
|               | If authentication fails three consecutive                                                               | times, the account  | is locked for 10 seconds.            |               |  |
|               | During account lock, password authentic                                                                 |                     |                                      | s API are not |  |
|               | possible.                                                                                               |                     | ·                                    |               |  |
|               | ·                                                                                                    |                     |                                      |               |  |
|               | Waits for the timeout set in the configuration file until the connection is established.                |                     |                                      |               |  |
|               | This API must be executed prior to other print control APIs.                                            |                     |                                      |               |  |
| Interface ref | ference for Java                                                                                        |                     |                                      | Provided      |  |
| Method        | Connect                                                                                                 | Import              | Com.ricoh.ldtr .LDMCo                | ntrollerJava  |  |
| name          |                                                                                                    |                     | Com.ricoh.ldtr.LDCCon                | stantsUtils   |  |
|               |                                                                                                    |                     | Com.sun.jna.Pointer                  |               |  |

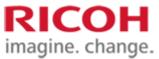

|             |                                       | Com.sun.jna.WString          |
|-------------|---------------------------------------|------------------------------|
| Type        | Public static int connect(            |                              |
|             | Pointer hLDMCtrl,                     |                              |
|             | WString szPassword)                   | ;                            |
| Argument    | hLDMCtrl Control handle [In] a        | cquired by GetLDM Controller |
| Return      | Same as interface reference for C,C++ |                              |
| value       |                                       |                              |
| Function    | Same as interface reference for C,C++ |                              |
| description |                                       |                              |

## 4.2.2.2. ChangePassword

| Interface ref | ference for C,C++                                                                                                    |                           |                            | Provided          |  |  |
|---------------|----------------------------------------------------------------------------------------------------|---------------------------|----------------------------|-------------------|--|--|
| Function      | ChangePassword                                                                                                    |                           |                            |                   |  |  |
| name          |                                                                                                    |                           |                            |                   |  |  |
| Type          | WORD ChangePassword(                                                                                                    |                           |                            |                   |  |  |
|               | HANDLE hLDMCtrl,                                                                                                    |                           |                            |                   |  |  |
|               | WCHAR* szCurren                                                                                                    | WCHAR* szCurrentPassword, |                            |                   |  |  |
|               | WCHAR* szTarget                                                                                                    |                           |                            |                   |  |  |
| Argument      | hLDMCtrl Control handle [In] acquired by GetLDM Controller                                                                                                    |                           |                            |                   |  |  |
|               | SzCurrentPasswordCurrent password [I                                                                                                    | =                         |                            |                   |  |  |
|               | SzTargetPassword Password [In] to be                                                                                                    | changed                   |                            |                   |  |  |
| Return        | WORD                                                                                                    |                           |                            |                   |  |  |
| value         | 0 Normal completion                                                                                                    |                           |                            |                   |  |  |
| D             | Other Error termination (see "4.5 Error codes")4.5Error code                                                                                                    |                           |                            |                   |  |  |
| Function      | You change the password for connection                                                                                                    |                           |                            |                   |  |  |
| description   | Only in the connected state can you change it.                                                                                                    |                           |                            |                   |  |  |
|               |                                                                                                    |                           |                            |                   |  |  |
|               | Refer to "4.2.2.1 Connect" for the length and character type of the password to be changed.  The initial password or the current password cannot be specified for the password to be changed. |                           |                            |                   |  |  |
| Interface ref | ference for Java                                                                                                    | word cannot be sp         | cerned for the password to | Provided Provided |  |  |
| Method        | ChangePassword                                                                                                    | Import                    | Com.ricoh.ldtr .LDMCo      |                   |  |  |
| name          | Changer assword                                                                                                    | import.                   | Com.ricoh.ldtr.LDCCon      |                   |  |  |
|               |                                                                                                    |                           | Com.sun.jna.Pointer        |                   |  |  |
|               |                                                                                                    |                           | Com.sun.jna.WString        |                   |  |  |
| Туре          | Public static int changepassword(                                                                                                    |                           |                            |                   |  |  |
|               | Pointer hLDMCtrl,                                                                                                    |                           |                            |                   |  |  |
|               | WString szCurrentPa                                                                                                    | assword,                  |                            |                   |  |  |
|               | WString szTargetPas                                                                                                    | ssword);                  |                            |                   |  |  |
| Argument      | hLDMCtrl Control has                                                                                                    | ndle [In] acquired        | by GetLDM Controller       |                   |  |  |
|               | SzCurrentPasswordCurrent password [In                                                                                                    | -                         |                            |                   |  |  |
|               | SzTargetPassword Password [In] to be o                                                                                                    | changed                   |                            |                   |  |  |
| Return        | Same as interface reference for C,C++                                                                                                    |                           |                            |                   |  |  |
| value         |                                                                                                    |                           |                            |                   |  |  |
| Function      | Same as interface reference for C,C++                                                                                                    |                           |                            |                   |  |  |
| description   |                                                                                                    |                           |                            |                   |  |  |

## 4.2.3. API that controls the controller

## 4.2.3.1. GetMachineState

| Interface ref | ference for C,C++                                  | Provided  |  |
|---------------|----------------------------------------------------|-----------|--|
| Function      | GetMachineState                                    |           |  |
| name          |                                                    |           |  |
| Type          | WORD GetMachineState (                             |           |  |
|               | HANDLE hLDMCtrl,                                   |           |  |
|               | INT* peOutMachineState);                           |           |  |
| Argument      | hLDMCtrl Control handle [In] acquired by GetLDM Co | ontroller |  |

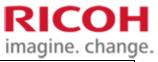

|               | PeOutMachineStateController status [0     | PeOutMachineStateController status [Out] |                            |              |  |  |
|---------------|-------------------------------------------|------------------------------------------|----------------------------|--------------|--|--|
| Return        | WORD                                      |                                          |                            |              |  |  |
| value         | 0 Normal completion                       |                                          |                            |              |  |  |
|               | Other Error termination (see "4.5 E       | Error codes")4.5E                        | Error code                 |              |  |  |
| Function      | This property acquires the controller st  | tatus.                                   |                            |              |  |  |
| description   | See 3.1.2 "Controller status" for details | s of the available                       | controller status and each | status.      |  |  |
| Interface ref | ference for Java                          |                                          |                            | Provided     |  |  |
| Method        | GetMachineState                           | Import                                   | Com.ricoh.ldtr .LDMCo      | ntrollerJava |  |  |
| name          |                                           |                                          | Com.ricoh.ldtr.LDCCon      | stantsUtils  |  |  |
|               |                                           |                                          | Com.sun.jna.Pointer        |              |  |  |
| Type          | Public static int getMachineState(        |                                          |                            |              |  |  |
|               | Pointer hLDMCtrl,                         |                                          |                            |              |  |  |
|               | <pre>Int[] peOutMachineState);</pre>      |                                          |                            |              |  |  |
| Argument      | hLDMCtrl Control h                        | andle [In] acquir                        | ed by GetLDM Controller    | •            |  |  |
|               | PeOutMachineStateController status [C     | Out]                                     |                            |              |  |  |
|               | Specify the area of int[1].               |                                          |                            |              |  |  |
| Return        | Same as interface reference for C,C++     |                                          |                            |              |  |  |
| value         |                                           |                                          |                            |              |  |  |
| Function      | Same as interface reference for C,C++     |                                          |                            |              |  |  |
| description   |                                           |                                          |                            |              |  |  |

## 4.2.3.2. SetMachineState

| Interface ref | ference for C,C++                                                                                         |                   |                        | Provided |  |  |
|---------------|----------------------------------------------------------------------------------------------------|-------------------|------------------------|----------|--|--|
| Function      | SetMachineState                                                                                           |                   |                        |          |  |  |
| name          |                                                                                                    |                   |                        |          |  |  |
| Type          | WORD SetMachineState (                                                                                    |                   |                        |          |  |  |
|               | HANDLE hLDMCtrl,                                                                                          |                   |                        |          |  |  |
|               | INT eInMachineState);                                                                                     |                   |                        |          |  |  |
| Argument      | hLDMCtrl Control handle [In                                                                               | - •               | LDM Controller         |          |  |  |
|               | eInMachineState: Controller state [Our                                                                    | t]                |                        |          |  |  |
| Return        | WORD                                                                                                    |                   |                        |          |  |  |
| value         | 0 Normal completion                                                                                       |                   |                        |          |  |  |
|               | Other Error termination (see "4.5 E                                                                       | error codes")4.5E | rror code              |          |  |  |
| Function      | Indicates the controller status change.                                                                   | 11 1              | 1 4 1 177              | 1        |  |  |
| description   | If the status described in the [Present status] below indicates a change to the [Transitional specifiable |                   |                        |          |  |  |
|               | status]. Current Status                                                                                   |                   |                        |          |  |  |
|               | · On standby                                                                                              |                   |                        |          |  |  |
|               | 1                                                                                                    |                   |                        |          |  |  |
|               | · Irradiable                                                                                              |                   |                        |          |  |  |
|               | Guide mode ON                                                                                             |                   |                        |          |  |  |
|               | [Transition specifiable state]                                                                            |                   |                        |          |  |  |
|               | · On standby                                                                                              |                   |                        |          |  |  |
|               | Irradiable                                                                                                |                   |                        |          |  |  |
|               | · Guide mode ON                                                                                           |                   |                        |          |  |  |
|               |                                                                                                    |                   |                        |          |  |  |
|               | Maintenance mode                                                                                          |                   |                        |          |  |  |
|               | F 14 7 6 1 44 12 12 C                                                                                     | . 11              |                        |          |  |  |
| Interface ref | For details of each state, see "3.1.2 Co ference for Java                                                 | ntroller state".  |                        | Provided |  |  |
| Method        | SetMachineState                                                                                           | Import            | Com.ricoh.ldtr .LDMCon |          |  |  |
| name          | SchrigenineState                                                                                          | Import            | Com.ricoh.ldtr.LDCCons |          |  |  |
| nume          |                                                                                                    |                   | Com.sun.jna.Pointer    |          |  |  |
| Туре          | Public static int setMachineState(                                                                        |                   | 2 2                    |          |  |  |
| JI            | Pointer hLDMCtrl,                                                                                         |                   |                        |          |  |  |

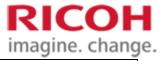

|             | Int eInMachineState);                                      |
|-------------|------------------------------------------------------------|
| Argument    | hLDMCtrl Control handle [In] acquired by GetLDM Controller |
|             | eInMachineState: Controller state [In]                     |
| Return      | Same as interface reference for C,C++                      |
| value       |                                                            |
| Function    | Same as interface reference for C,C++                      |
| description |                                                            |

## 4.2.3.3. ResetMaintenanceMode

| Interface re | ference for C,C++                                                                      |                   |                            | Provided            |  |  |
|--------------|----------------------------------------------------------------------------------------|-------------------|----------------------------|---------------------|--|--|
| Function     | ResetMaintenanceMode                                                                   |                   |                            |                     |  |  |
| name         |                                                                                        |                   |                            |                     |  |  |
| Type         | WORD ResetMaintenanceMode (                                                            |                   |                            |                     |  |  |
|              | HANDLE hLDMCtrl);                                                                      |                   |                            |                     |  |  |
| Argument     | hLDMCtrl Control handle [In                                                            | ] acquired by Ge  | tLDM Controller            |                     |  |  |
| Return       | WORD                                                                                   |                   |                            |                     |  |  |
| value        | 0 Normal completion                                                                    |                   |                            |                     |  |  |
|              | Other Error termination (see "4.5 E                                                    |                   | Error code                 |                     |  |  |
| Function     | It is recommended to use only during i                                                 |                   |                            |                     |  |  |
| description  | Restart the maintenance mode during operation by restarting the controller.            |                   |                            |                     |  |  |
|              |                                                                                        |                   |                            |                     |  |  |
|              | The maintenance mode is canceled when the controller state is in the maintenance mode. |                   |                            |                     |  |  |
|              | After clearing, it enters the ready state and enters the standby state.                |                   |                            |                     |  |  |
|              | When controlling the controller after re                                               | alassing the mair | atananca moda, maka sura t | that the status has |  |  |
|              | shifted to the standby mode before per                                                 | •                 |                            | mat the status has  |  |  |
|              | sinted to the standay mode before per                                                  | forming the cont  | 101.                       |                     |  |  |
|              | For details of each state, see "3.1.2 Co                                               | ntroller state".  |                            |                     |  |  |
| Interface re | ference for Java                                                                       |                   |                            | Provided            |  |  |
| Method       | ResetMaintenanceMode                                                                   | Import            | Com.ricoh.ldtr .LDMCor     | ntrollerJava        |  |  |
| name         |                                                                                        |                   | Com.ricoh.ldtr.LDCCons     | stantsUtils         |  |  |
|              |                                                                                        |                   | Com.sun.jna.Pointer        |                     |  |  |
| Type         | Public static int resetMaintenanceMode                                                 | e (               |                            |                     |  |  |
|              | Pointer hLDMCtrl);                                                                     |                   |                            |                     |  |  |
| Argument     | hLDMCtrl Control handle [In]                                                           | acquired by Get   | LDM Controller             |                     |  |  |
| Return       | Same as interface reference for C,C++                                                  |                   |                            |                     |  |  |
| value        |                                                                                        |                   |                            |                     |  |  |
| Function     | Same as interface reference for C,C++                                                  |                   |                            |                     |  |  |
|              |                                                                                        |                   |                            |                     |  |  |

## 4.2.3.4. GetErrorCode

| Interface ref | erence for C,C++                                                                         | Provided         |
|---------------|------------------------------------------------------------------------------------------|------------------|
| Function      | GetErrorCode                                                                             |                  |
| name          |                                                                                          |                  |
| Type          | WORD GetErrorCode(HANDLE hLDMCtrl, WORD* wErrorCode);                                    |                  |
| Argument      | hLDMCtrl Control handle [In] acquired by GetLDM Controller                               |                  |
|               | wErrorCode Obtained error code [Out]                                                     |                  |
| Return        | WORD                                                                                     |                  |
| value         | 0 Normal completion                                                                      |                  |
|               | Other Error termination (see "4.5 Error codes")4.5Error code                             |                  |
| Function      | Obtains the error code of the controller.                                                |                  |
| description   | The return value indicates the success or failure of this function as well as other func | tions, and the   |
|               | error code of the controller is obtained by using an argument.                           |                  |
|               |                                                                                          |                  |
|               | GetMachineState can obtain details of errors occurring in the controller by using the    | controller in an |

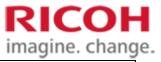

|                      | error condition. Refer to the error code list for the obtained error code.  Controller state can be executed even in a state other than error state. In this case, 0 is stored in the argument. |        |                       |              |  |  |  |
|----------------------|----------------------------------------------------------------------------------------------------|--------|-----------------------|--------------|--|--|--|
| Interface re         | ference for Java                                                                                                    |        |                       | Provided     |  |  |  |
| Method               | GetErrorCode                                                                                                    | Import | Com.ricoh.ldtr .LDMCo | ntrollerJava |  |  |  |
| name                 |                                                                                                    |        | Com.ricoh.ldtr.LDCCon | stantsUtils  |  |  |  |
|                      |                                                                                                    |        | Com.sun.jna.Pointer   |              |  |  |  |
| Type                 | Public static int getErrorCode( Pointer hLDMCtrl, Int[] wErrorCode);                                                                                                    |        |                       |              |  |  |  |
| Argument             | hLDMCtrl Control handle [In] acquired by GetLDM Controller wErrorCode Obtained error code [Out] Specify the area of int[1].                                                                     |        |                       |              |  |  |  |
| Return<br>value      | Same as interface reference for C,C++                                                                                                    |        |                       |              |  |  |  |
| Function description | Same as interface reference for C,C++                                                                                                    |        |                       |              |  |  |  |

## 4.2.3.5. ResetError

| Interface ref | Interface reference for C,C++ Provided    |                    |                          |              |  |  |  |
|---------------|-------------------------------------------|--------------------|--------------------------|--------------|--|--|--|
| Function      | ResetError                                |                    |                          |              |  |  |  |
| name          |                                           |                    |                          |              |  |  |  |
| Type          | WORD ResetError(HANDLE hLDM)              | Ctrl);             |                          |              |  |  |  |
| Argument      | hLDMCtrl Control                          | handle [In] acqui  | ired by GetLDM Controlle | r            |  |  |  |
| Return        | WORD                                      |                    |                          |              |  |  |  |
| value         | 0 Normal completion                       |                    |                          |              |  |  |  |
|               | Other Error termination (see "4.5 l       | Error codes")4.5H  | Error code               |              |  |  |  |
| Function      | Notifies the controller that an error fac | ctor has been rem  | oved.                    |              |  |  |  |
| description   | The controller tries to cancel the error  | by removing the    | error factor.            |              |  |  |  |
| Interface re  | ference for Java                          |                    |                          | Provided     |  |  |  |
| Method        | ResetError                                | Import             | Com.ricoh.ldtr .LDMCor   | ntrollerJava |  |  |  |
| name          |                                           |                    | Com.ricoh.ldtr.LDCCons   | stantsUtils  |  |  |  |
|               |                                           |                    | Com.sun.jna.Pointer      |              |  |  |  |
| Type          | Public static int resetError(Pointer hLD  | MCtrl);            |                          |              |  |  |  |
| Argument      | hLDMCtrl Control h                        | nandle [In] acquir | ed by GetLDM Controller  |              |  |  |  |
| Return        | Same as interface reference for C,C++     |                    |                          |              |  |  |  |
| value         |                                           |                    |                          |              |  |  |  |
| Function      | Same as interface reference for C,C++     |                    |                          |              |  |  |  |
| description   |                                           |                    |                          |              |  |  |  |

## 4.2.3.6. GetPartsInformation

| Interface ref | Ference for C,C++                                                               | Provided |  |  |  |
|---------------|---------------------------------------------------------------------------------|----------|--|--|--|
| Function      | GetPartsInformation                                                             |          |  |  |  |
| name          |                                                                                 |          |  |  |  |
| Type          | WORD GetPartsInformation(                                                       |          |  |  |  |
|               | HANDLE hLDMCtrl,                                                                |          |  |  |  |
|               | DWORD* dwWarn,                                                                  |          |  |  |  |
|               | DWORD* dwOver);                                                                 |          |  |  |  |
| Argument      | hLDMCtrl Control handle [In] acquired by GetLDM Controller                      |          |  |  |  |
|               | DwWarn: Parts information [Out] that is being replaced                          |          |  |  |  |
|               | DwOver : Parts information [Out] exceeding the usable quantity                  |          |  |  |  |
| Return        | WORD                                                                            |          |  |  |  |
| value         | 0 Normal completion                                                             |          |  |  |  |
|               | Other Error termination (see "4.5 Error codes")4.5Error code                    |          |  |  |  |
| Function      | Obtains information about the timing of replacement of parts in the controller. |          |  |  |  |

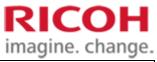

| description   |                                                                                                    |                       |                          |                     |  |
|---------------|----------------------------------------------------------------------------------------------------|-----------------------|--------------------------|---------------------|--|
|               | The value obtained by dwWarn indicates the part whose replacement is time. When the value is 0, there |                       |                          |                     |  |
|               | are no parts for replacement timing. Parts in e                                                       |                       |                          |                     |  |
|               | The value obtained by dwOver indicates a par                                                          |                       |                          |                     |  |
|               | there are no parts in excess of the usable amou                                                       | ant. Parts at the tir | ne of replacement are i  | not included in the |  |
|               | scope.                                                                                                |                       |                          |                     |  |
|               | Both dwWarn and dwOver are determined by                                                              | the bit flag.         |                          |                     |  |
|               | Parts and bit flags that can be acquired are as                                                       | •                     |                          |                     |  |
|               | Value Parts                                                                                           |                       |                          |                     |  |
|               | 0x0001 Fan for cooling LD light so                                                                    | ource                 |                          |                     |  |
|               | 0x0002 LD light source cooling pu                                                                     |                       |                          |                     |  |
|               |                                                                                                    |                       |                          |                     |  |
|               | Example of Acquisition Results:                                                                       |                       |                          |                     |  |
|               | When dwWarn is 0x0001 and dwOver is 0x00                                                              | 002, the LD light s   | source cooling fan is th | e replacement time  |  |
|               | and the LD light source cooling pump exceed                                                           | s the available am    | ount.                    |                     |  |
| Interface ref | ference for Java                                                                                      |                       | ,                        | Provided            |  |
| Method        | GetPartsInformation                                                                                   | Import                | Com.ricoh.ldtr .LDM      |                     |  |
| name          |                                                                                                    |                       | Com.ricoh.ldtr.LDC       | ConstantsUtils      |  |
|               |                                                                                                    |                       | Com.sun.jna.Pointer      |                     |  |
| Type          | Public static int getPartsInformation(                                                                |                       |                          |                     |  |
|               | Pointer hLDMCtrl,                                                                                     |                       |                          |                     |  |
|               | Int[] dwWarn,                                                                                         |                       |                          |                     |  |
|               | Int[] dwOver);                                                                                        | ~                     |                          |                     |  |
| Argument      | hLDMCtrl Control handle [In] acquir                                                                   | •                     | ontroller                |                     |  |
|               | DwWarn: Parts information [Out] that is beir                                                          |                       |                          |                     |  |
|               | Specify the area of in                                                                                |                       |                          |                     |  |
|               | DwOver : Parts information [Out] exceeding the usable quantity                                        |                       |                          |                     |  |
| D.            | Specify the area of in                                                                                | Ιτ[1].                |                          |                     |  |
| Return        | Same as interface reference for C,C++                                                                 |                       |                          |                     |  |
| value         | S                                                                                                    |                       |                          |                     |  |
| Function      | Same as interface reference for C,C++                                                                 |                       |                          |                     |  |
| description   |                                                                                                    |                       |                          |                     |  |

## 4.2.3.7. GetTemperature

| Interface ref | ference for C,C++                                                            |                  |                     | Provided        |  |  |
|---------------|------------------------------------------------------------------------------|------------------|---------------------|-----------------|--|--|
| Function      | GetTemperature                                                               |                  |                     |                 |  |  |
| name          |                                                                              |                  |                     |                 |  |  |
| Type          | WORD GetTemperature(                                                         |                  |                     |                 |  |  |
|               | HANDLE hLDMCtrl,                                                             |                  |                     |                 |  |  |
|               | SHORT* nLdTemperature,                                                       |                  |                     |                 |  |  |
|               | SHORT* nInnerTemperature,                                                    |                  |                     |                 |  |  |
|               | SHORT* nThermistorTemperature);                                              |                  |                     |                 |  |  |
| Argument      | hLDMCtrl Control handle [In                                                  | n] acquired by G | etLDM Controller    |                 |  |  |
|               | nLdTemperature LD light source temperature                                   | e [Out]          |                     |                 |  |  |
|               | nInnerTemperature Temperature in LD unit [Outline 12]                        | ut]              |                     |                 |  |  |
|               | nThermistorTemperature: Outside thermistor te                                | emperature [Out] |                     |                 |  |  |
| Return        | WORD                                                                         |                  |                     |                 |  |  |
| value         | 0 Normal completion                                                          |                  |                     |                 |  |  |
|               | Other Error termination (see "4.5 Error code                                 | es")4.5Error cod | le                  |                 |  |  |
| Function      | This property acquires temperature information                               | on the controlle | r.                  |                 |  |  |
| description   | For each value,-255 to 255 are allowed, but for-255 and 255,-255 are faults. |                  |                     |                 |  |  |
|               |                                                                              |                  |                     |                 |  |  |
|               | Each temperature shall be in units of 1°C.                                   |                  |                     |                 |  |  |
| Interface ref | ference for Java                                                             |                  |                     | Provided        |  |  |
| Method        | GetTemperature                                                               | Import           | Com.ricoh.ldtr .LDM | IControllerJava |  |  |

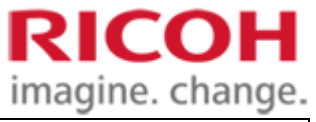

| name        |                                             |                    | Com.ricoh.ldtr.LDCConstantsUtils |  |  |
|-------------|---------------------------------------------|--------------------|----------------------------------|--|--|
|             |                                             |                    | Com.sun.jna.Pointer              |  |  |
| Type        | Public static int getTemperature(           |                    |                                  |  |  |
|             | Pointer hLDMCtrl,                           |                    |                                  |  |  |
|             | Short[] nLdTemperature,                     |                    |                                  |  |  |
|             | Short[] nInnerTemperature,                  |                    |                                  |  |  |
|             | Short[] nThermistorTemperature);            |                    |                                  |  |  |
| Argument    | hLDMCtrl Control handle [In] acquire        | ed by GetLDM C     | ontroller                        |  |  |
|             | nLdTemperature LD light source temperature  | re [Out]           |                                  |  |  |
|             | Specify an                                  | area for short[1]. |                                  |  |  |
|             | nInnerTemperature Temperature in LD unit [C | Out]               |                                  |  |  |
|             | Specify an area for short [1].              |                    |                                  |  |  |
|             | nThermistorTemperature : Outside thermis    | stor temperature [ | Out]                             |  |  |
|             | Specify an area for short [1].              |                    |                                  |  |  |
| Return      | Same as interface reference for C,C++       |                    |                                  |  |  |
| value       |                                             |                    |                                  |  |  |
| Function    | Same as interface reference for C,C++       |                    |                                  |  |  |
| description |                                             |                    |                                  |  |  |

# **4.2.3.8.** GetConfig

| Interface ref | erence for C,C++                                         |                                |                     |                        | Provided            |  |
|---------------|----------------------------------------------------------|--------------------------------|---------------------|------------------------|---------------------|--|
| Function      | GetConfig                                                |                                |                     |                        |                     |  |
| name          |                                                          |                                |                     |                        |                     |  |
| Type          | WORD GetConfi                                            | ig (                           |                     |                        |                     |  |
|               | HAND!                                                    | LE hLDMCtrl,                   |                     |                        |                     |  |
|               | WCHA                                                     | .R* szKey,                     |                     |                        |                     |  |
|               | WCHA                                                     | .R* szValue,                   |                     |                        |                     |  |
|               |                                                          | D dwValueSize);                |                     |                        |                     |  |
| Argument      | hLDMCtrl                                                 | Control handle [In] acquire    |                     | ontroller              |                     |  |
|               | SzKey                                                    | : Key name to be retrieved     |                     |                        |                     |  |
|               | SzValue                                                  | : Buffer [Out] for returning   | -                   |                        |                     |  |
|               | DwValueSize                                              | : Size of the buffer in which  | th the retrieved va | lue is returned        |                     |  |
| Return        | WORD                                                     |                                |                     |                        |                     |  |
| value         |                                                          | completion                     |                     |                        |                     |  |
|               |                                                          | ermination (see "4.5 Error coo | les")4.5Error cod   | le                     |                     |  |
| Function      | _                                                        | controller settings.           |                     |                        |                     |  |
| description   | Gets the value ass                                       | sociated with the key specifie | d by szKey.         |                        |                     |  |
|               | 10 1 37 1 0' '                                           | 11 4 4 1 4                     |                     | 1.1                    | 1                   |  |
|               | be retrieved.                                            | s smaller than the value to be | retrieved plus the  | end character, an erro | r occurs and cannot |  |
|               |                                                          | ValueSize, it can be retrieved | l for all normal or | parational parameters  |                     |  |
| Interface ref | Gerence for Java                                         | valuesize, it can be remeved   | i ioi an normai oj  | berational parameters. | Provided            |  |
| Method        | GetConfig                                                |                                | Import              | Com.ricoh.ldtr .LDM    |                     |  |
| name          | deteomig                                                 |                                | Import              | Com.ricoh.ldtr.LDC0    |                     |  |
| Halife        |                                                          |                                |                     | Com.sun.jna.Pointer    | Sonstants C tris    |  |
|               |                                                          |                                |                     | Com.sun.jna.WString    | g                   |  |
| Туре          | Public static int g                                      | etConfig (                     |                     |                        | >                   |  |
| 3.1           | _                                                        | hLDMCtrl,                      |                     |                        |                     |  |
|               | WString szKey,                                           |                                |                     |                        |                     |  |
|               | Char[] szValue,                                          |                                |                     |                        |                     |  |
|               | Int dwValueSize);                                        |                                |                     |                        |                     |  |
| Argument      | hLDMCtrl                                                 | Control handle [In] acquire    | ed by GetLDM C      | ontroller              |                     |  |
|               | SzKey : Key name [In] to be obtained                     |                                |                     |                        |                     |  |
|               | SzValue : Buffer [Out] for returning the retrieved value |                                |                     |                        |                     |  |
|               |                                                          | Specify the area for c         | har [dwValueSize    | e].                    |                     |  |
|               | DwValueSize                                              | : Buffer size to return the r  | retrieved value     |                        |                     |  |

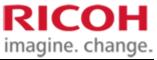

|             | Specify the buffer size allocated when char[] is declared to be szValue. |
|-------------|--------------------------------------------------------------------------|
| Return      | Same as interface reference for C,C++                                    |
| value       |                                                                          |
| Function    | Same as interface reference for C,C++                                    |
| description |                                                                          |

## **4.2.3.9. SetConfig**

| Interface re | ference for C,C++                                  |                                          | Provided                                   |  |  |  |
|--------------|----------------------------------------------------|------------------------------------------|--------------------------------------------|--|--|--|
| Function     | SetConfig                                          |                                          |                                            |  |  |  |
| name         |                                                    |                                          |                                            |  |  |  |
| Type         | WORD SetConfig (                                   |                                          |                                            |  |  |  |
|              | HANDLE hLDMCtrl,                                   |                                          |                                            |  |  |  |
|              | WCHAR* szKey,                                      |                                          |                                            |  |  |  |
|              | WCHAR* szValue);                                   |                                          |                                            |  |  |  |
| Argument     | hLDMCtrl Control handle [In] acquired              | by GetLDM Controller                     |                                            |  |  |  |
|              | SzKey : Key name to be set [In]                    |                                          |                                            |  |  |  |
| Return       | SzValue : Value to be set [In] WORD                |                                          |                                            |  |  |  |
| value        | 0 Normal completion                                |                                          |                                            |  |  |  |
| value        | Other Error termination (see "4.5 Error code       | s")4 5Frror code                         |                                            |  |  |  |
| Function     | You change the controller settings.                | s )4.3Litor code                         |                                            |  |  |  |
| description  | Tou change the controller settings.                |                                          |                                            |  |  |  |
| description  | Sets the value specified by szValue to the key sp  | pecified by szKev.                       |                                            |  |  |  |
|              | Keys that do not appear in the configuration file  |                                          | also be changed.                           |  |  |  |
|              |                                                    |                                          | · ·                                        |  |  |  |
|              | The keys that can be set are classified into laser | and system settings.                     |                                            |  |  |  |
|              |                                                    |                                          |                                            |  |  |  |
|              | · Laser setting                                    |                                          |                                            |  |  |  |
|              | This is reflected when the device status changes   | to irradiable status when re             | estarting or resetting an error.           |  |  |  |
|              | Usually, irradiate with the changed settings from  | the next Job.                            |                                            |  |  |  |
|              |                                                    |                                          |                                            |  |  |  |
|              | The following keys can be changed.                 |                                          |                                            |  |  |  |
|              | Key name                                           | Range of values                          | Description                                |  |  |  |
|              |                                                    | (Minimum Unit)                           |                                            |  |  |  |
|              | Ers_markSpeed_CofficientA                          | -10~10(1)                                | Coefficients of the                        |  |  |  |
|              |                                                    |                                          | second order term of the erased mark speed |  |  |  |
|              |                                                    |                                          | reference speed                            |  |  |  |
|              |                                                    |                                          | calculation formula                        |  |  |  |
|              | Ers_markSpeed_CofficientB                          | -1000~1000(1)                            | Coefficients in the first-                 |  |  |  |
|              |                                                    | , ,                                      | order section of the                       |  |  |  |
|              |                                                    |                                          | erased mark speed                          |  |  |  |
|              |                                                    |                                          | reference speed                            |  |  |  |
|              |                                                    |                                          | calculation formula                        |  |  |  |
|              | Ers_markSpeed_CofficientC                          | -12000~12000(1)                          | Intercept of the erased                    |  |  |  |
|              |                                                    |                                          | mark speed reference                       |  |  |  |
|              |                                                    |                                          | speed calculation                          |  |  |  |
|              | F. P. D.                                           | 0100.0(0.1)                              | formula                                    |  |  |  |
|              | Ers_PwmDuty  Mulk_markSpeed                        | $0 \sim 100.0(0.1)$<br>$0 \sim 12000(1)$ | Erase Duty Ratio (%)                       |  |  |  |
|              | Mrk_markSpeed Mrk_PwmDuty_MrkOnly                  | 0~12000(1)                               | Mark speed (mm/sec) Print duty ratio (%)   |  |  |  |
|              | Mrk_PwmDuty_MrkOnly  Mrk_PwmDuty_EraseMark         | 0~100.0(0.1)                             | Erase print duty ratio                     |  |  |  |
|              | WIR_I WIIIDULY_ETASEWIAIK                          | 0 100.0(0.1)                             | (%)                                        |  |  |  |
|              | Mrk_laserOnDelay                                   | 0~1000000(1)                             | Laser ON delay (us)                        |  |  |  |
|              | Mrk_laserOffDelay                                  | 0~1000000(1)                             | Laser OFF delay (us)                       |  |  |  |
|              | Xoffset                                            | -55~55(1)                                | X offset (mm)                              |  |  |  |
|              |                                                    | (-)                                      | (*****/                                    |  |  |  |

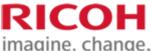

|               |                                         |                   |         |                                 | - 1             | mag                    | ille. Change.   |
|---------------|-----------------------------------------|-------------------|---------|---------------------------------|-----------------|------------------------|-----------------|
|               | Yoffset                                 |                   |         | -55~55(1)                       |                 | Y offse                | et (mm)         |
|               | AngleOffset                             |                   |         | 0~270(90                        | )               | Angle offset (degrees) |                 |
|               | DefaultWorkDistance                     |                   |         | 104~124(                        | 1)              | Defaul                 | t value of work |
|               |                                         |                   |         |                                 |                 | distanc                | ce (mm)         |
|               | S-A S-M'                                |                   |         |                                 |                 |                        |                 |
|               | • System Settings                       |                   |         |                                 |                 |                        |                 |
|               | It is reflected when restarting or      | resetting an erro | or.     |                                 |                 |                        |                 |
|               | The following keys can be chang         | ged.              | ı       |                                 |                 |                        |                 |
|               | Key name                                | Range of valu     | ues     | Description                     | on              |                        |                 |
|               |                                         | (Minimum          |         |                                 |                 |                        |                 |
|               | N.CE. L. M. I                           | Unit)             |         | TT C:                           |                 |                        |                 |
|               | PLCEmulatorMode                         | 0~1(1)            |         | _                               | out/output term | iinais                 |                 |
|               |                                         |                   |         | 0: Take advantage 1: Do not use |                 |                        |                 |
|               | TimingDelayTime_msec                    | 20~320(20)        |         |                                 |                 | ing of th              | e command to    |
|               | I I I I I I I I I I I I I I I I I I I   |                   |         | -                               | specified time  | -                      | e command to    |
| Interface ref | erence for Java                         |                   |         |                                 | •               |                        | Provided        |
| Method        | SetConfig                               |                   | Impo    | ort                             | Com.ricoh.lc    | ltr .LDM               | IControllerJava |
| name          |                                         |                   |         |                                 | Com.ricoh.ld    | ltr.LDC0               | ConstantsUtils  |
|               |                                         |                   |         |                                 | Com.sun.jna     | .Pointer               |                 |
|               |                                         |                   |         | Com.sun.jna                     |                 | a.WString              |                 |
| Type          | Public static int setConfig (           |                   |         |                                 |                 |                        |                 |
|               | Pointer hLDMCtrl,                       |                   |         |                                 |                 |                        |                 |
|               | WString szKey,                          |                   |         |                                 |                 |                        |                 |
| Argument      | WString szValue); hLDMCtrl Control hand | lle [In] acquired | d br. ( | Cotl DM C                       | ontuollan       |                        |                 |
| Argument      |                                         | In] to be obtain  | -       | Jeildin C                       | onuonei         |                        |                 |
|               | _                                       | retrieved [In]    | ica     |                                 |                 |                        |                 |
| Return        | Same as interface reference for C       |                   |         |                                 |                 |                        |                 |
| value         |                                         | ,                 |         |                                 |                 |                        |                 |
| Function      | Same as interface reference for C       | C,C++             |         |                                 |                 |                        |                 |
|               | •                                       |                   |         |                                 |                 |                        |                 |

## 4.3. Irradiation treatment

# 4.3.1. APIs for creating and deleting jobs

## 4.3.1.1. CreateJob

| Interface ref | erence for C,C++                                                                        | Provided    |
|---------------|-----------------------------------------------------------------------------------------|-------------|
| Function      | CreateJob                                                                               |             |
| name          |                                                                                         |             |
| Type          | WORD CreateJob(                                                                         |             |
|               | HANDLE hLDMCtrl,                                                                        |             |
|               | INT eMode,                                                                              |             |
|               | DWORD dwLayoutFileNo,                                                                   |             |
|               | DWORD* dwJobID);                                                                        |             |
| Input         | hLDMCtrl Control handle [In] acquired by GetLDM Controller                              |             |
|               | eMode Operating mode [In]                                                               |             |
|               | DwLayoutFileNo Layout No. [In]                                                          |             |
|               | DwJobIDJob ID [Out]                                                                     |             |
| Return        | WORD                                                                                    |             |
| value         | 0 Normal completion                                                                     |             |
|               | Other Error termination (see "4.5 Error codes")4.5Error code                            |             |
| Function      | Requests that the controller generate a new job by specifying the operation mode layer  | out number. |
| description   | This API can be executed only when the controller state is "irradiable" or "irradiated" | or "guide"  |

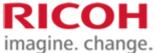

| mode".  The created Job ID is an integer from 1 to 9999 and becomes a unique Job ID when the executed. | ne ioh is                                                                                   |  |  |
|----------------------------------------------------------------------------------------------------|---------------------------------------------------------------------------------------------|--|--|
| ,                                                                                                    | e ich ic                                                                                    |  |  |
| executed.                                                                                              | The created Job ID is an integer from 1 to 9999 and becomes a unique Job ID when the job is |  |  |
|                                                                                                    |                                                                                             |  |  |
|                                                                                                    |                                                                                             |  |  |
| DwLayoutFileNo is an integer from 1 to 99.  1~99 Specified layout number                               |                                                                                             |  |  |
| If an unregistered layout number is set, an error is returned.                                         |                                                                                             |  |  |
| if an unregistered rayout number is set, an error is returned.                                         |                                                                                             |  |  |
| When a job is created, the operation mode layout number is retained as job information.                | on. The job                                                                                 |  |  |
| information cannot be changed once it is set.                                                          |                                                                                             |  |  |
| To change, discard the job and create the job again in CreateJob.                                      |                                                                                             |  |  |
| Interface reference for Java Prov                                                                      | ovided                                                                                      |  |  |
| Method CreateJob Import Com.ricoh.ldtr .LDMControlle                                                   | llerJava                                                                                    |  |  |
| name Com.ricoh.ldtr.LDCConstants                                                                       | tsUtils                                                                                     |  |  |
| Com.sun.jna.Pointer                                                                                    |                                                                                             |  |  |
| Type Public static int createJob(                                                                      |                                                                                             |  |  |
| Pointer hLDMCtrl,                                                                                      |                                                                                             |  |  |
| Int eMode,                                                                                             |                                                                                             |  |  |
| Int dwLayoutFileNo,                                                                                    |                                                                                             |  |  |
| Int[] dwJobID);                                                                                        |                                                                                             |  |  |
| Argument hLDMCtrl Control handle [In] acquired by GetLDM Controller  eMode Operating mode [In]         |                                                                                             |  |  |
| eMode Operating mode [In] DwLayoutFileNo Layout No. [In]                                               |                                                                                             |  |  |
| DwJobIDJob ID [Out]                                                                                    |                                                                                             |  |  |
| Specify the area of int[1].                                                                            |                                                                                             |  |  |
| Return Same as interface reference for C,C++                                                           |                                                                                             |  |  |
| value                                                                                                  |                                                                                             |  |  |
| Function Same as interface reference for C,C++                                                         |                                                                                             |  |  |
| description                                                                                            |                                                                                             |  |  |

## **4.3.1.2.** DeleteJob

| Interface re | ference for C,C++                                            |                  |                       | Provided     |
|--------------|--------------------------------------------------------------|------------------|-----------------------|--------------|
| Function     | DeleteJob                                                    |                  |                       |              |
| name         |                                                              |                  |                       |              |
| Type         | WORD DeleteJob (                                             |                  |                       |              |
|              | HANDLE hLDMC                                                 | trl,             |                       |              |
|              | DWORD dwJobID                                                | );               |                       |              |
| Input        | hLDMCtrl Control handle [In]                                 | acquired by Getl | LDM Controller        |              |
|              | DwJobIDJob ID [In]                                           |                  |                       |              |
| Return       | WORD                                                         |                  |                       |              |
| value        | 0 Normal completion                                          |                  |                       |              |
|              | Other Error termination (see "4.5 Error codes")4.5Error code |                  |                       |              |
| Function     | Instruct the controller to delete the job.                   |                  |                       |              |
| descriptio   | Deletion is not possible during irradiati                    | on.              |                       |              |
| n            |                                                              |                  |                       |              |
| Interface re | ference for Java                                             |                  |                       | Provided     |
| Method       | DeleteJob                                                    | Import           | Com.ricoh.ldtr .LDMCo | ntrollerJava |
| name         |                                                              |                  | Com.ricoh.ldtr.LDCCon | stantsUtils  |
|              |                                                              |                  | Com.sun.jna.Pointer   |              |
| Type         | Public static int deleteJob(                                 |                  |                       |              |
|              | Pointer hLDMCtrl,                                            |                  |                       |              |
|              | Int dwJobID);                                                |                  |                       |              |
| Argument     | hLDMCtrl Control handle [In]                                 | acquired by Getl | LDM Controller        |              |
|              | DwJobID Job ID [In]                                          |                  |                       |              |
| Return       | Same as interface reference for C,C++                        |                  |                       |              |
| value        |                                                              |                  |                       |              |

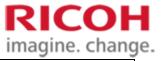

| Function   | Same as interface reference for C,C++ |
|------------|---------------------------------------|
| descriptio |                                       |
| n          |                                       |

# 4.3.2. API specifying the print data in the job

## 4.3.2.1. IsMarkable

| Interface ref | ference for C,C++                                                                                                   |                     |                             | Provided     |
|---------------|----------------------------------------------------------------------------------------------------|---------------------|-----------------------------|--------------|
| Function      | IsMarkable                                                                                                    |                     |                             |              |
| name          |                                                                                                    |                     |                             |              |
| Type          | WORD IsMarkable(                                                                                                    |                     |                             |              |
|               | HANDLE hLDMCtrl,                                                                                                    |                     |                             |              |
|               | WCHAR* szText);                                                                                                    |                     |                             |              |
| Input         |                                                                                                    | •                   | d by GetLDM Controller      |              |
|               |                                                                                                    | string [In] to prin | t                           |              |
| Return        | WORD                                                                                                    |                     |                             |              |
| value         | 0 Print-able                                                                                                    |                     |                             |              |
|               | Other Printing impossible or error te                                                                               |                     | .5 Error code")4.5Error co  | ode          |
| Function      | Check whether the character string can l                                                                            | •                   | •                           |              |
| description   | SzText inputs a string (UTF-16) that ter                                                                            |                     |                             |              |
|               | SzText cannot be a control string (line for                                                                         | eed, tab character. | , etc.) other than a NULL c | haracter.    |
|               | This ADI supports the standard and pror                                                                             | ortional fonts ins  | tallad in the controller    |              |
|               | This API supports the standard and proportional fonts installed in the controller.  Bitmap fonts are not supported. |                     |                             |              |
| Interface ref | ference for Java                                                                                                    |                     |                             | Provided     |
| Method        | IsMarkable                                                                                                    | Import              | Com.ricoh.ldtr .LDMCor      | ntrollerJava |
| name          |                                                                                                    | •                   | Com.ricoh.ldtr.LDCCon       | stantsUtils  |
|               |                                                                                                    |                     | Com.sun.jna.Pointer         |              |
|               |                                                                                                    |                     | Com.sun.jna.WString         |              |
| Type          | Public static int isMarkable(                                                                                       |                     |                             |              |
|               | Pointer hLDMCtrl,                                                                                                   |                     |                             |              |
|               | WString szText);                                                                                                    |                     |                             |              |
| Argument      | hLDMCtrl Control ha                                                                                                 | ındle [In] acquire  | d by GetLDM Controller      |              |
|               |                                                                                                    | string [In] to prin | t                           |              |
| Return        | Same as interface reference for C,C++                                                                               |                     |                             |              |
| value         |                                                                                                    |                     |                             |              |
| Function      | Same as interface reference for C,C++                                                                               |                     |                             |              |
| description   |                                                                                                    |                     |                             |              |

## 4.3.2.2. SetText

| Interface ref | erence for C,C++                                 |                             | Provided |
|---------------|--------------------------------------------------|-----------------------------|----------|
| Function      | SetText                                          |                             |          |
| name          |                                                  |                             |          |
| Type          | WORD SetText(                                    |                             |          |
|               | HANDLE hLDMCtrl,                                 |                             |          |
|               | DWORD dwJobID                                    |                             |          |
|               | DWORD dwObjectNo,                                |                             |          |
|               | WCHAR* szText);                                  |                             |          |
| Input         | hLDMCtrl Control handle [In] ac                  | quired by GetLDM Controller |          |
|               | DwJobID Job ID [In]                              |                             |          |
|               | DwObjectNo Object number [In]                    |                             |          |
|               | SzText Character string [In] to                  | o print                     |          |
| Return        | WORD                                             |                             |          |
| value         | 0 Normal completion                              |                             |          |
|               | Other Error termination (see "4.5 Error codes")4 | .5Error code                |          |

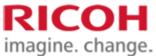

|                 |                                                                    |                      | imagine, enang                                   |
|-----------------|--------------------------------------------------------------------|----------------------|--------------------------------------------------|
| Function        | Specify text data for the specified job                            | and object.          |                                                  |
| description     | The dwObjectNo must be an integer from 1 to 99.                    |                      |                                                  |
|                 | For szText,                                                        |                      |                                                  |
|                 | • Specify a string (UTF-16) that terminates with a null character. |                      |                                                  |
|                 | • When "\" or "" is specified, an esca                             | pe character "\" s   | should be given.                                 |
|                 | Example: "\" to "\" and """ to "\"                                 |                      |                                                  |
|                 | Control strings (line feed, tab chara                              | cter, etc.) other t  | han NULL characters cannot be specified.         |
|                 | Can specify empty characters                                       |                      |                                                  |
|                 | Whether the data specified by szText i 4.3.2.1IsMarkable           | is a renderable str  | ring or not,                                     |
|                 | When this function is executed only for                            | or deletion, an err  | or occurs.                                       |
|                 | The text data specified by this API is r                           | notified to the cor  | ntroller at the time of execution of SetDataEnd. |
|                 | This API must be executed after creati                             | ng a job in Creat    | eJob.                                            |
|                 | If the layout used is inconsistent with                            | the chiest numbe     | r enegified in this ADI                          |
|                 | •                                                                  | -                    | t, the target Job may be deleted and the device  |
|                 | status may be an error.                                            | 13 500               | t, the target 300 may be defeted and the device  |
|                 | •                                                                  | nt, review the lay   | out to be used and the arguments specified in    |
|                 | this API, and then re-create the job.                              |                      |                                                  |
| Interface re    | ference for Java                                                   | _                    | Provided                                         |
| Method          | SetText                                                            | Import               | Com.ricoh.ldtr .LDMControllerJava                |
| name            |                                                                    |                      | Com.ricoh.ldtr.LDCConstantsUtils                 |
|                 |                                                                    |                      | Com.sun.jna.Pointer                              |
|                 |                                                                    |                      | Com.sun.jna.WString                              |
| Type            | Public static int setText(                                         |                      |                                                  |
|                 | Pointer hLDMCtrl,                                                  |                      |                                                  |
|                 | Int dwJobID,<br>Int dwObjectNo,                                    |                      |                                                  |
|                 | WString szText);                                                   |                      |                                                  |
| Argument        |                                                                    | andle [In] acquir    | red by GetLDM Controller                         |
|                 | DwJobID Job ID [In]                                                | -                    |                                                  |
|                 | DwObjectNo Object nu                                               | ımber [In]           |                                                  |
|                 |                                                                    | r string [In] to pri | int                                              |
| Return<br>value | Same as interface reference for C,C++                              |                      |                                                  |
| Function        | Same as interface reference for C,C++                              |                      |                                                  |
| description     |                                                                    |                      |                                                  |

## **4.3.2.3.** SetBitmap

| Interface ref | ference for C,C++ |                                                   | Provided |  |
|---------------|-------------------|---------------------------------------------------|----------|--|
| Function      | SetBitmap         |                                                   |          |  |
| name          |                   |                                                   |          |  |
| Type          | WORD SetBitmap(   |                                                   |          |  |
|               | HANDLE hLDM       | Ctrl,                                             |          |  |
|               | DWORD dwJobII     | )                                                 |          |  |
|               | DWORD dwObje      | etNo,                                             |          |  |
|               | DWORD dwBufS      | DWORD dwBufSize,                                  |          |  |
|               | BYTE* pucBuffer   | );                                                |          |  |
| Input         | hLDMCtrl          | Control handle [In] acquired by GetLDM Controller |          |  |
|               | DwJobID Job ID [  | In]                                               |          |  |
|               | DwObjectNo        | Object number [In]                                |          |  |
|               | DwBufSize         | :pucBuffer's memory buffer size (in bytes) [In]   |          |  |
|               | PucBuffer         | Memory Buffer [In] containing bitmap files        |          |  |
| Return        | WORD              |                                                   |          |  |

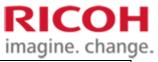

| value        | 0 Normal completion                                                                                                    |                      |                             | age. ea             |
|--------------|----------------------------------------------------------------------------------------------------|----------------------|-----------------------------|---------------------|
| varue        | Other Error termination (see "4.5")                                                                                                    | Error codes")4.5F    | Error code                  |                     |
| Function     | Specify bitmap data for object print d                                                                                                    |                      |                             |                     |
| description  | The dwObjectNo can be an integer from 1 to 99.                                                                                              |                      |                             |                     |
| description  | DwBufSize can be specified up to 200 Kbytes (1 Kbyte is 1,024 bytes).                                                                       |                      |                             |                     |
|              | The pucBuffer stores all bitmap file data (file header, information header, pallet data, image data).                                       |                      |                             |                     |
|              |                                                                                                    | (                    | , F                         | ,,-                 |
|              | Only a monochrome bit map (BitPerF                                                                                                    | ixel 1) is supporte  | ed.                         |                     |
|              | Resolution of bitmap data is recomme                                                                                                    |                      |                             |                     |
|              | _                                                                                                    |                      |                             |                     |
|              | When this function is used, the specif                                                                                                    | ied bit map can be   | e output as a log.          |                     |
|              | The output availability can be set in B                                                                                                    | mpFileOutDirPat      | th and BmpFileSaveMode      | of the SDK          |
|              | configuration file.                                                                                                    |                      |                             |                     |
|              | For details, refer to the SDK configur                                                                                                    | ation file.          |                             |                     |
|              |                                                                                                    |                      |                             |                     |
|              | When this function is executed only f                                                                                                    | or deletion, an err  | or occurs.                  |                     |
|              | To d . 1                                                                                                    |                      | 'C' 1' 1' ADI               |                     |
|              | If the layout used is inconsistent with                                                                                                    | -                    | -                           | . 1 . 1 . 1 . 1 . 1 |
|              | When an argument such as "Job data                                                                                                    | status error" is set | , the target Job may be del | eted and the device |
|              | status may be an error.                                                                                                    | mt marriage tha lare | out to be used and the ener | manta anasifiad in  |
|              | Release the error state of the equipment, review the layout to be used and the arguments specified in this API, and then re-create the job. |                      |                             |                     |
| Interface re | ference for Java                                                                                                    |                      |                             | Provided            |
| Method       | SetBitmap                                                                                                    | Import               | Com.ricoh.ldtr .LDMCo       |                     |
| name         | Seedimap                                                                                                    | Import               | Com.ricoh.ldtr.LDCCon       |                     |
|              |                                                                                                    |                      | Com.sun.jna.Pointer         |                     |
| Туре         | Public static int setBitmap(                                                                                                    | •                    |                             |                     |
|              | Pointer hLDMCtrl,                                                                                                    |                      |                             |                     |
|              | Int dwJobID,                                                                                                    |                      |                             |                     |
|              | Int dwObjectNo,                                                                                                    |                      |                             |                     |
|              | Int dwBufSize,                                                                                                    |                      |                             |                     |
|              | Byte[] pucBuffer);                                                                                                    |                      |                             |                     |
| Argument     |                                                                                                    | _                    | ed by GetLDM Controller     |                     |
|              | DwJobID Job ID [                                                                                                    |                      |                             |                     |
|              | -                                                                                                    | umber [In]           |                             |                     |
|              | _                                                                                                    |                      | er size (in bytes) [In]     |                     |
|              |                                                                                                    |                      | ining bitmap files          |                     |
| Return       | Same as interface reference for C,C++                                                                                                    |                      |                             |                     |
| value        |                                                                                                    |                      |                             |                     |
| Function     | Same as interface reference for C,C++                                                                                                    |                      |                             |                     |
| description  |                                                                                                    |                      |                             |                     |

# 4.3.2.4. SetBitmapFile

| Interface ref | erence for C,C++    |                                                   | Provided |
|---------------|---------------------|---------------------------------------------------|----------|
| Function      | SetBitmapFile       |                                                   |          |
| name          |                     |                                                   |          |
| Type          | WORD SetBitma       | pFile(                                            |          |
|               | HAND                | LE hLDMCtrl,                                      |          |
|               | DWOR                | D dwJobID                                         |          |
|               | DWORD dwObjectNo,   |                                                   |          |
|               | WCHAR* szFileName); |                                                   |          |
| Input         | hLDMCtrl            | Control handle [In] acquired by GetLDM Controller |          |
|               | DwJobID             | Job ID [In]                                       |          |
|               | DwObjectNo          | Object number [In]                                |          |
|               | SzFileName          | Bitmap filename [In]                              |          |
| Return        | WORD                |                                                   |          |

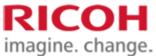

|                 |                                                                                           |                     |                             | agine, enang        |
|-----------------|-------------------------------------------------------------------------------------------|---------------------|-----------------------------|---------------------|
| value           | 0 Normal completion                                                                       |                     |                             |                     |
|                 | Other Error termination (see "4.5 F                                                       | Error codes")4.5E   | Error code                  |                     |
| Function        | Specify the data read from the bitmap file in the object print data of the specified job. |                     |                             |                     |
| description     | The dwObjectNo can be an integer from 1 to 99.                                            |                     |                             |                     |
|                 | SzFileName inputs a string (UTF-16) that terminates in a null character.                  |                     |                             |                     |
|                 | The bitmap specified by szFileName n                                                      | nust satisfy the fo | ollowing conditions.        |                     |
|                 | · Color: Monochrome Bit Map (2 co.                                                        | lors)               |                             |                     |
|                 | Resolution: 200 [dpi] (recommended)                                                       | ed value)           |                             |                     |
|                 | When this function is executed only for                                                   | or deletion, an err | or occurs.                  |                     |
|                 | ,                                                                                         |                     |                             |                     |
|                 | If the layout used is inconsistent with t                                                 | he object number    | r specified in this API,    |                     |
|                 | When an argument such as "Job data s                                                      | tatus error" is set | , the target Job may be del | eted and the device |
|                 | status may be an error.                                                                   |                     |                             |                     |
|                 | Release the error state of the equipmer                                                   | nt, review the laye | out to be used and the argu | ments specified in  |
|                 | this API, and then re-create the job.                                                     |                     |                             |                     |
| Interface re    | ference for Java                                                                          | T                   | T                           | Provided            |
| Method          | SetBitmapFile                                                                             | Import              | Com.ricoh.ldtr .LDMCo       | ntrollerJava        |
| name            |                                                                                           |                     | Com.ricoh.ldtr.LDCCon       | stantsUtils         |
|                 |                                                                                           |                     | Com.sun.jna.Pointer         |                     |
|                 |                                                                                           |                     | Com.sun.jna. WString        |                     |
| Type            | Public static int setBitmapFile(                                                          |                     |                             |                     |
|                 | Pointer hLDMCtrl,                                                                         |                     |                             |                     |
|                 | Int dwJobID,                                                                              |                     |                             |                     |
|                 | Int dwObjectNo,                                                                           |                     |                             |                     |
|                 | WString szFileName);                                                                      |                     |                             |                     |
| Argument        |                                                                                           | andle [In] acquir   | ed by GetLDM Controller     |                     |
|                 | DwJobID Job ID [In]                                                                       | 1 17 1              |                             |                     |
|                 | v v                                                                                       | ımber [In]          |                             |                     |
| Datama          |                                                                                           | llename [In]        |                             |                     |
| Return<br>value | Same as interface reference for C,C++                                                     |                     |                             |                     |
| Function        | Same as interface reference for C,C++                                                     |                     |                             |                     |
| description     | same as interface forested for e,e i i                                                    |                     |                             |                     |
| accerption      |                                                                                           |                     |                             |                     |

# 4.3.2.5. SetBitmapText

| Interface ref | erence for C,C++               |                                                          | Provided  |  |
|---------------|--------------------------------|----------------------------------------------------------|-----------|--|
| Function      | SetBitmapText                  |                                                          |           |  |
| name          |                                |                                                          |           |  |
| Type          | WORD SetBitmapText(            |                                                          |           |  |
|               | HANDLE hLDMC                   | trl,                                                     |           |  |
|               | DWORD dwJobID                  |                                                          |           |  |
|               | DWORD dwObject                 | tNo,                                                     |           |  |
|               | WCHAR* szText,                 |                                                          |           |  |
|               | WCHAR* szFontName,             |                                                          |           |  |
|               | DWORD dwFontS                  | DWORD dwFontSize);                                       |           |  |
| Input         | hLDMCtrl                       | Control handle [In] acquired by GetLDM Controller        |           |  |
|               | DwJobID Job ID [In             | n]                                                       |           |  |
|               | DwObjectNo                     | Object number [In]                                       |           |  |
|               | SzText                         | Character string [In] to print                           |           |  |
|               | SzFontName                     | Font name [In]                                           |           |  |
|               | DwFontSize                     | Font Size [In]                                           |           |  |
| Return        | WORD                           |                                                          |           |  |
| value         | 0 Normal completion            |                                                          |           |  |
|               | Other Error termination (s     | see "4.5 Error codes")4.5Error code                      |           |  |
| Function      | Creates the bitmap data of the | e character string from the specified font name and font | size, and |  |
| description   | specifies it as an object.     |                                                          |           |  |

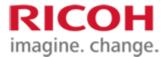

The specified parameters for bit map data printing are as follows.

• Maximum size of printing area: 30 mm high × 100 mm wide

Resolution: 200 dpiColor: 2 colors

The dwObjectNo can be an integer from 1 to 99.

SzText and szFontName enter a character string (UTF-16) that terminates with a null character. The szText and szFontName cannot be a control string (line feed, tab character, etc.) other than a NULL character.

For szText, check the renderable string in 4.3.2.1 IsMarkable.4.3.2.1IsMarkable

The szFontName must be a character string (UTF-16) for the Windows OS registered font name. DwFontSize can be from 30 to 200 pixels.

The maximum number of printable characters varies with the value of dwFontSize. Designation shall be made with reference to the table below.

\* Assuming a width of 100 [mm]

| Font size [Pixel] | Maximum<br>number of | Remarks (Method of calculation at the recommended maximum width of 100 [mm])              |
|-------------------|----------------------|-------------------------------------------------------------------------------------------|
| 30                | characters 26        | 30 [Pixel]=3.81[mm]<br>100 With [mm]/3.81 [mm] = 26.24, the maximum value is<br>26.       |
| 100               | 7                    | 100 [Pixel]=12.7[mm]<br>100 The maximum value is 7 according to [mm]/12.7 [mm]<br>= 7.86. |
| 200               | 3                    | 200 [Pixel]=25.4[mm]<br>100 With [mm]/25.4 [mm] = 3.93, the maximum value is 3.           |

When this function is used, the specified bit map can be output as a log.

If the layout used is inconsistent with the object number specified in this API,

When an argument such as "Job data status error" is set, the target Job may be deleted and the device status may be an error.

Release the error state of the equipment, review the layout to be used and the arguments specified in this API, and then re-create the job.

| this fit i, and then to create the job. |                                       |                                  |                              |       |  |  |  |
|-----------------------------------------|---------------------------------------|----------------------------------|------------------------------|-------|--|--|--|
| Interface reference for Java Provided   |                                       |                                  |                              |       |  |  |  |
| Method                                  | SetBitmapText                         | Import                           | Com.ricoh.ldtr .LDMControlle | rJava |  |  |  |
| name                                    |                                       | Com.ricoh.ldtr.LDCConstantsUtils |                              | Jtils |  |  |  |
|                                         |                                       |                                  | Com.sun.jna.Pointer          |       |  |  |  |
|                                         |                                       |                                  | Com.sun.jna.WString          |       |  |  |  |
| Type                                    | Public static int setBitmapText(      | ext(                             |                              |       |  |  |  |
|                                         | Pointer hLDMCtrl,                     |                                  |                              |       |  |  |  |
|                                         | Int dwJobID,                          |                                  |                              |       |  |  |  |
|                                         | Int dwObjectNo,                       |                                  |                              |       |  |  |  |
|                                         | WString szText,                       |                                  |                              |       |  |  |  |
|                                         | WString szFontName,                   |                                  |                              |       |  |  |  |
|                                         | Int dwFontSize);                      |                                  |                              |       |  |  |  |
| Argument                                | hLDMCtrl Control h                    | andle [In] acquired              | d by GetLDM Controller       |       |  |  |  |
|                                         | DwJobID Job ID [In]                   | [In]                             |                              |       |  |  |  |
|                                         | DwObjectNo Object nu                  | Object number [In]               |                              |       |  |  |  |
|                                         | SzText Character                      | Character string [In] to print   |                              |       |  |  |  |
|                                         | SzFontName Font nam                   | Font name [In]                   |                              |       |  |  |  |
|                                         | DwFontSize Font Size                  | [In]                             |                              |       |  |  |  |
| Return                                  | Same as interface reference for C,C++ |                                  | ·                            |       |  |  |  |
| value                                   |                                       |                                  |                              |       |  |  |  |

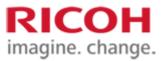

| Function    | Same as interface reference for C,C++ |
|-------------|---------------------------------------|
| description |                                       |

## 4.3.2.6. SetDataEnd

| Interface re | ference for C,C++                                                                                                    |                    |                                  | Provided           |  |  |  |
|--------------|----------------------------------------------------------------------------------------------------|--------------------|----------------------------------|--------------------|--|--|--|
| Function     | SetDataEnd                                                                                                    |                    |                                  |                    |  |  |  |
| name         |                                                                                                    |                    |                                  |                    |  |  |  |
| Type         | WORD SetDataEnd (                                                                                                    |                    |                                  |                    |  |  |  |
|              | HANDLE hLDMCtrl,                                                                                                    |                    |                                  |                    |  |  |  |
|              | DWORD dwJobID);                                                                                                    |                    |                                  |                    |  |  |  |
| Input        | hLDMCtrl Control handle [In] acquired by GetLDM Controller                                                                                                    |                    |                                  |                    |  |  |  |
|              | DwJobID Job ID [In]                                                                                                    |                    |                                  |                    |  |  |  |
| Return       | WORD                                                                                                    |                    |                                  |                    |  |  |  |
| value        | 0 Normal completion                                                                                                    |                    |                                  |                    |  |  |  |
|              | Other Error termination (see "4.5 Error codes")4.5Error code                                                                                                    |                    |                                  |                    |  |  |  |
| Function     | Transmits text data to the designated job of controller and notifies completion of data designation.                                                                                                    |                    |                                  |                    |  |  |  |
| description  | For the unspecified objects in the layout, the data is designated as "empty".                                                                                                    |                    |                                  |                    |  |  |  |
|              | As a result, even if the job has no data to be printed, the job will be successful without printing at all.                                                                                                    |                    |                                  |                    |  |  |  |
|              |                                                                                                    |                    |                                  |                    |  |  |  |
|              | This API can be specified when the controller is in the "Irradiable" state.                                                                                                    |                    |                                  |                    |  |  |  |
|              | When this function is executed only for deletion, an error occurs.                                                                                                    |                    |                                  |                    |  |  |  |
|              | If the levelt to be used is inconsistent                                                                                                    | with the text date | e specified in the previously    | avacuted SetText   |  |  |  |
|              | If the layout to be used is inconsistent with the text data specified in the previously executed SetText, When an argument such as "Job data status error" is set, the target Job may be deleted and the device |                    |                                  |                    |  |  |  |
|              | when an argument such as "Job data status error" is set, the target Job may be deleted and the device status may be an error.                                                                                   |                    |                                  |                    |  |  |  |
|              | Release the error state of the equipmen                                                                                                    | nt. review the lay | out to be used and the argu      | ments specified in |  |  |  |
|              | this API, and then re-create the job.                                                                                                    | , 10,10,,          | out to be used and the argu-     | ments specified in |  |  |  |
| Interface re | ference for Java                                                                                                    |                    |                                  | Provided           |  |  |  |
| Method       | SetDataEnd                                                                                                    | Import             | Com.ricoh.ldtr .LDMCor           | ntrollerJava       |  |  |  |
| name         |                                                                                                    | •                  | Com.ricoh.ldtr.LDCConstantsUtils |                    |  |  |  |
|              |                                                                                                    |                    | Com.sun.jna.Pointer              |                    |  |  |  |
| Type         | Public static int setDataEnd(                                                                                                    |                    |                                  |                    |  |  |  |
|              | Pointer hLDMCtrl,                                                                                                    |                    |                                  |                    |  |  |  |
|              | Int dwJobID);                                                                                                    |                    |                                  |                    |  |  |  |
| Argument     | hLDMCtrl Control h                                                                                                    | andle [In] acqui   | red by GetLDM Controller         |                    |  |  |  |
|              | DwJobID Job ID [In]                                                                                                    |                    |                                  |                    |  |  |  |
| Return       | Same as interface reference for $C,C++$                                                                                                    |                    |                                  |                    |  |  |  |
| value        |                                                                                                    |                    |                                  |                    |  |  |  |
| Function     | Same as interface reference for C,C++                                                                                                    |                    |                                  |                    |  |  |  |
| description  |                                                                                                    |                    |                                  |                    |  |  |  |

## 4.3.3. API that notifies the status of the media

# 4.3.3.1. TargetReady

| Interface ref | Provided                                                   |  |  |  |
|---------------|------------------------------------------------------------|--|--|--|
| Function      | TargetReady                                                |  |  |  |
| name          |                                                            |  |  |  |
| Type          | WORD TargetReady(                                          |  |  |  |
|               | HANDLE hLDMCtrl,                                           |  |  |  |
|               | DWORD dwJobID,                                             |  |  |  |
|               | DWORD dwWorkDistance);                                     |  |  |  |
| Input         | hLDMCtrl Control handle [In] acquired by GetLDM Controller |  |  |  |
|               | DwJobID Job ID [In]                                        |  |  |  |
|               | DwWorkDistance Distance to media (mm) [In]                 |  |  |  |
| Return        | WORD                                                       |  |  |  |
| value         | 0 Normal completion                                        |  |  |  |

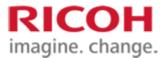

|              |                                                                                                    |                     |                                | 2                      |  |
|--------------|----------------------------------------------------------------------------------------------------|---------------------|--------------------------------|------------------------|--|
|              | Other Error termination (see "4.5 E                                                                       | error codes")4.5E   | rror code                      |                        |  |
| Function     | Notifies the controller that the job and                                                                  |                     |                                | ne specified position. |  |
| description  | When all laser irradiation conditions (*                                                                  | -                   |                                |                        |  |
| description  | function.                                                                                                 | ) are satisfied, th | ic laser irradiation is starte | d by executing tins    |  |
|              | Tunction.                                                                                                 |                     |                                |                        |  |
|              |                                                                                                    |                     |                                |                        |  |
|              | If the laser irradiation condition is not met at the time of execution of this function, the execution of |                     |                                |                        |  |
|              | this function fails if LaserStop is Enabl                                                                 | le. Otherwise, the  | e laser irradiation starts wh  | nen the laser          |  |
|              | irradiation condition is met after execu                                                                  | tion of this funct  | ion.                           |                        |  |
|              |                                                                                                    |                     |                                |                        |  |
|              | In addition, the distance to the media (                                                                  | dwWorkDistance      | e) is used to compensate for   | or the distance during |  |
|              | laser irradiation.                                                                                        |                     |                                |                        |  |
|              | If the specified value is "0", the distant                                                                | ce to the media is  | treated as the default.        |                        |  |
|              | If the specified value is "Effective value                                                                |                     |                                | rformed and laser      |  |
|              | irradiation is performed if the laser irra                                                                |                     | -                              | fromied and faser      |  |
|              | irradiation is performed if the faser fira                                                                | diation condition   | is are satisfied.              |                        |  |
|              |                                                                                                    | . 11 "              | 1. 1.1 "                       |                        |  |
|              | This function can be performed with the                                                                   | ie controller "irra | diable".                       |                        |  |
|              | N/ T 1 11 11 11 11 11 11 11 11 11 11 11 11                                                                |                     |                                |                        |  |
|              | X Laser irradiation conditions:                                                                           |                     |                                |                        |  |
|              | The target job has already been creations.                                                                | ited (target API:   | CreateJob)                     |                        |  |
|              | The media has already arrived at the                                                                      | e irradiation posi  | tion (target API: TargetRe     | ady).                  |  |
|              | Media temperature has been notified                                                                       | d (Target API: Se   | etMedia Temperature only       | when media             |  |
|              | temperature notification is mandatory)                                                                    |                     |                                |                        |  |
|              | Print data designation completed (T                                                                       | arget API: SetDa    | ataEnd only for printing)      |                        |  |
|              | • The controller must be in the "Irrad                                                                    | _                   |                                |                        |  |
|              |                                                                                                    | iuoie state (Targ   | et m 1. Sett definiestate)     |                        |  |
|              | LaserStop must be disabled                                                                                |                     |                                |                        |  |
|              | TargetReady (TRDY_I) from the Plantage                                                                    | LC interface mus    | t be asserted (ON) (only w     | when the PLC           |  |
|              | interface is used).                                                                                       |                     |                                |                        |  |
|              |                                                                                                    |                     |                                |                        |  |
|              | When an argument such as "Job data si                                                                     | tatus error" is set | , the target Job may be del    | eted and the device    |  |
|              | status may be an error.                                                                                   |                     |                                |                        |  |
|              | The error status of the equipment shall                                                                   | be cleared and th   | ne arguments specified in t    | his API shall be       |  |
|              | reviewed before re-creating the job.                                                                      |                     |                                |                        |  |
| Interface re | ference for Java                                                                                          |                     |                                | Provided               |  |
| Method       | TargetReady                                                                                               | Import              | Com.ricoh.ldtr .LDMCo          |                        |  |
|              | TargetReady                                                                                               | Import              |                                |                        |  |
| name         |                                                                                                    |                     | Com.ricoh.ldtr.LDCCon          | stantsOttis            |  |
|              |                                                                                                    |                     | Com.sun.jna.Pointer            |                        |  |
| Type         | Public static int targetReady(                                                                            |                     |                                |                        |  |
|              | Pointer hLDMCtrl,                                                                                         |                     |                                |                        |  |
|              | Int dwJobID,                                                                                              |                     |                                |                        |  |
|              | Int workDistance);                                                                                        |                     |                                |                        |  |
| Argument     | hLDMCtrl Control h                                                                                        | andle [In] acquir   | ed by GetLDM Controller        |                        |  |
|              | DwJobID Job ID [In]                                                                                       | _                   | •                              |                        |  |
|              | DwWorkDistance Distance to media (                                                                        | mm) [In]            |                                |                        |  |
| Return       | Same as interface reference for C,C++                                                                     | <i>(</i> []         |                                |                        |  |
| value        | Same as interface reference for C,C++                                                                     |                     |                                |                        |  |
| Function     | Same as interface reference for C,C++                                                                     |                     |                                |                        |  |
| description  | Same as interface reference for C,C++                                                                     |                     |                                |                        |  |
| description  |                                                                                                    |                     |                                |                        |  |

# 4.3.3.1. TargetReadyXYZ

| Interface reference for C,C++ |                      | Provided |
|-------------------------------|----------------------|----------|
| Function                      | TargetReadyXYZ       |          |
| name                          |                      |          |
| Type                          | WORD TargetReadyXYZ( |          |
|                               | HANDLE hLDMCtrl,     |          |

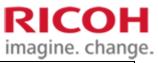

|              |                                                                                                    |                                           | minaginior circur                                    |
|--------------|----------------------------------------------------------------------------------------------------|-------------------------------------------|------------------------------------------------------|
|              | DWORD dwJobID,                                                                                                    |                                           |                                                      |
|              | SHORT nXoffset,                                                                                                    |                                           |                                                      |
|              | SHORT nYoffset,                                                                                                    |                                           |                                                      |
|              | DWORD dwWorkDistanc                                                                                                    | e);                                       |                                                      |
| Input        | hLDMCtrl Contro                                                                                                    | ol handle [In] acqui                      | ired by GetLDM Controller                            |
|              | DwJobID Job ID [In]                                                                                                    |                                           |                                                      |
|              | nXoffset Horizontal displ                                                                                                | acement of media (                        | (0.1 mm) [In]                                        |
|              | nYoffset Deviation in the vertical direction of the media (0.1 mm) [In]                                                  |                                           |                                                      |
|              | DwWorkDistance Distance to media (mm) [In]                                                                               |                                           |                                                      |
| Return       | WORD                                                                                                    |                                           |                                                      |
| value        | 0 Normal completion                                                                                                    |                                           |                                                      |
|              | Other Error termination (see "4.5                                                                                        | Error codes")4.5E                         | Error code                                           |
| Function     | Basic operation is the same as for Ta                                                                                    | rgetReady.                                |                                                      |
| description  |                                                                                                    |                                           |                                                      |
|              |                                                                                                    |                                           | nd the amount of vertical displacement are used      |
|              | for position correction during laser i                                                                                   |                                           |                                                      |
|              |                                                                                                    | mm and an effecti                         | ve value (-550 [-55 mm] ~ 550 [55 mm]) is            |
|              | specified.                                                                                                    |                                           |                                                      |
|              | The controller totals the other offsets                                                                                  | s and determines th                       | e position correction amount.                        |
|              |                                                                                                    |                                           |                                                      |
|              | _                                                                                                    | status error" is set                      | t, the target Job may be deleted and the device      |
|              | status may be an error.                                                                                                  |                                           |                                                      |
|              |                                                                                                    | all be cleared and the                    | he arguments specified in this API shall be          |
| T . 0 . 0    | reviewed before re-creating the job.                                                                                     |                                           | D 111                                                |
|              | Gerence for Java                                                                                                    |                                           | Provided                                             |
| Method       | TargetReadyXYZ                                                                                                    | Import                                    | Com.ricoh.ldtr .LDMControllerJava                    |
| name         |                                                                                                    |                                           | Com.ricoh.ldtr.LDCConstantsUtils                     |
|              |                                                                                                    |                                           | Com.sun.jna.Pointer                                  |
| Type         | Public static int targetReadyXYZ(                                                                                        |                                           |                                                      |
|              | Pointer hLDMCtrl,                                                                                                    |                                           |                                                      |
|              | Int dwJobID,                                                                                                    |                                           |                                                      |
|              | Short nXoffset,                                                                                                    |                                           |                                                      |
|              | Short nYoffset,                                                                                                    |                                           |                                                      |
|              | Int workDistance);                                                                                                    | 11 11 17 1                                | II. CADMC A II                                       |
|              | hLDMCtrl Control handle [In] acquired by GetLDM Controller                                                               |                                           |                                                      |
| Argument     | DILID IL ID II1                                                                                                    |                                           |                                                      |
| Argument     | DwJobID Job ID [In]                                                                                                    |                                           | 0.1)[[-]                                             |
| Argument     | nXoffset Horizontal displa                                                                                               | cement of media (                         |                                                      |
|              | nXoffset Horizontal displa<br>nYoffset Deviat                                                                            | ion in the vertical d                     | 0.1 mm) [In]<br>lirection of the media (0.1 mm) [In] |
|              | nXoffset Horizontal displa<br>nYoffset Deviat<br>DwWorkDistance Distance to medi                                         | ion in the vertical d<br>a (mm) [In]      |                                                      |
| Return       | nXoffset Horizontal displa<br>nYoffset Deviat                                                                            | ion in the vertical d<br>a (mm) [In]      |                                                      |
| Return value | nXoffset Horizontal displa<br>nYoffset Deviat<br>DwWorkDistance Distance to medi<br>Same as interface reference for C,C+ | ion in the vertical d<br>a (mm) [In]<br>+ |                                                      |
| Return       | nXoffset Horizontal displa<br>nYoffset Deviat<br>DwWorkDistance Distance to medi                                         | ion in the vertical d<br>a (mm) [In]<br>+ |                                                      |

# 4.3.3.2. SetMediaTemperature

| Interface ref | Perence for C,C++                                          | Provided |  |
|---------------|------------------------------------------------------------|----------|--|
| Function      | SetMediaTemperature                                        |          |  |
| name          |                                                            |          |  |
| Type          | WORD SetMediaTemperature(                                  |          |  |
|               | HANDLE hLDMCtrl,                                           |          |  |
|               | DWORD dwJobID                                              |          |  |
|               | INT nMediaTemperature);                                    |          |  |
| Input         | hLDMCtrl Control handle [In] acquired by GetLDM Controller |          |  |
|               | DwJobID Job ID [In]                                        |          |  |
|               | nMedia Temperature: Media Temperature [In]                 |          |  |
| Return        | WORD                                                       | _        |  |

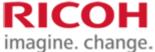

|              |                                                                                                   |                     |                              | agine. chang             | J~.   |
|--------------|---------------------------------------------------------------------------------------------------|---------------------|------------------------------|--------------------------|-------|
| value        | 0 Normal completion                                                                               |                     |                              |                          |       |
|              | Other Error termination (see "4.5 E                                                               | error codes")4.5E   | rror code                    |                          |       |
| Function     | Informs the controller of the temperature of the job and the corresponding media.                 |                     |                              |                          |       |
| description  | Temperature is used to adjust the laser.                                                          |                     |                              |                          |       |
|              |                                                                                                   |                     |                              |                          |       |
|              | Requirements/permissible changes in t                                                             |                     |                              |                          |       |
|              | If necessary: The irradiation process does not start unless the media temperature is transmitted. |                     |                              |                          |       |
|              | If allowable: Irradiation processin                                                               | -                   | -                            |                          |       |
|              |                                                                                                   | ne media arrival ı  | notification, the transmissi | on of the media          |       |
|              | temperature is permitted.                                                                         |                     |                              |                          |       |
|              |                                                                                                   |                     | is used to adjust the laser. |                          |       |
|              | _                                                                                                 |                     | smitted before the media a   |                          |       |
|              | The temperature of                                                                                | f the instrument t  | hermistor is used to adjust  | the laser.               |       |
|              |                                                                                                   | 6.100               |                              |                          |       |
|              | The media temperature shall be input in                                                           | n units of 1°C.     |                              |                          |       |
|              | When an argument such as "Job data st                                                             | tatus error" is set | the target Joh may be del    | eted and the device sta  | atus  |
|              | may be an error.                                                                                  | acces ciror is sec  | , the target soo may be der  | cted and the device st   | acus. |
|              | The error status of the equipment shall                                                           | be cleared and th   | ne arguments specified in t  | this API shall be review | wed   |
|              | before re-creating the job.                                                                       |                     |                              |                          |       |
| Interface re | ference for Java                                                                                  |                     |                              | Provided                 |       |
| Method       | SetMediaTemperature                                                                               | Import              | Com.ricoh.ldtr .LDMCo        | ntrollerJava             | 1     |
| name         |                                                                                                   |                     | Com.ricoh.ldtr.LDCCon        | stantsUtils              |       |
|              |                                                                                                   |                     | Com.sun.jna.Pointer          |                          |       |
| Type         | Public static int setMediaTemperature(                                                            |                     |                              |                          |       |
|              | Pointer hLDMCtrl,                                                                                 |                     |                              |                          |       |
|              | Int DwJobID,                                                                                      |                     |                              |                          |       |
|              | Int nMediaTemperatur                                                                              |                     |                              |                          | _     |
| Argument     |                                                                                                   | andle [In] acquir   | ed by GetLDM Controller      |                          |       |
|              | DwJobID Job ID [In]                                                                               |                     |                              |                          |       |
|              | nMedia Temperature: Media Temperatu                                                               | ure [In]            |                              |                          | _     |
| Return       | Same as interface reference for C,C++                                                             |                     |                              |                          |       |
| value        |                                                                                                   |                     |                              |                          | 4     |
| Function     | Same as interface reference for C,C++                                                             |                     |                              |                          |       |
| description  |                                                                                                   |                     |                              |                          | 1     |

# 4.3.4. API that monitors the printing status

## 4.3.4.1. GetJobStatus

| Interface re | ference for C,C++                                                                       | Provided |  |
|--------------|-----------------------------------------------------------------------------------------|----------|--|
| Function     | GetJobStatus                                                                            |          |  |
| name         |                                                                                         |          |  |
| Type         | WORD GetJobStatus(                                                                      |          |  |
|              | HANDLE hLDMCtrl,                                                                        |          |  |
|              | DWORD dwJobID,                                                                          |          |  |
|              | INT* eJobStatus);                                                                       |          |  |
| Input        | hLDMCtrl Control handle [In] acquired by GetLDM Controller                              |          |  |
|              | DwJobID Job ID [In]                                                                     |          |  |
|              | eJobStatus Job Status Out                                                               |          |  |
| Return       | WORD                                                                                    |          |  |
| value        | 0 Normal completion                                                                     |          |  |
|              | Other Error termination (see "4.5 Error codes")4.5 Error code                           |          |  |
| Function     | Obtains the status of the specified job ID from the controller.                         |          |  |
| description  | The completion of a job can be confirmed by obtaining the job status with this function | on.      |  |
|              |                                                                                         |          |  |
|              | Job status is "3.1.1." The status is defined in "Job Execution Status".                 |          |  |
|              | When a job is created, it can be acquired regardless of the job status.                 |          |  |

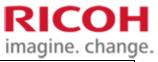

|              | It can be acquired after irradiation is complete or after the job has been removed due to a controller error. |                             |                     |              |  |
|--------------|----------------------------------------------------------------------------------------------------|-----------------------------|---------------------|--------------|--|
| Interface re | Interface reference for Java Provided                                                                         |                             |                     |              |  |
| Method       | GetJobStatus Import Com.ricoh.ldtr .LDMControllerJava                                                         |                             |                     | ntrollerJava |  |
| name         | Com.ricoh.ldtr.LDCConstantsUtils                                                                              |                             |                     | stantsUtils  |  |
|              |                                                                                                    |                             | Com.sun.jna.Pointer |              |  |
| Type         | Public static int getJobStatus(                                                                               |                             |                     |              |  |
|              | Pointer hLDMCtrl,                                                                                             |                             |                     |              |  |
|              | Int dwJobID,                                                                                                  |                             |                     |              |  |
|              | Int[] eJobStatus);                                                                                            |                             |                     |              |  |
| Argument     | hLDMCtrl Control handle [In] acquired by GetLDM Controller                                                    |                             |                     |              |  |
|              | DwJobID Job ID [In]                                                                                           |                             |                     |              |  |
|              | eJobStatus Job Status Out                                                                                     |                             |                     |              |  |
|              | Spec                                                                                                    | Specify the area of int[1]. |                     |              |  |
| Return       | Same as interface reference for C,C++                                                                         |                             |                     |              |  |
| value        |                                                                                                    |                             |                     |              |  |
| Function     | Same as interface reference for C,C++                                                                         |                             |                     |              |  |
| description  |                                                                                                    |                             |                     |              |  |

## 4.3.4.2. GetCurrentJobID

| Interface re | ference for C,C++                                              |                   |                                 | Provided           |
|--------------|----------------------------------------------------------------|-------------------|---------------------------------|--------------------|
| Function     | GetCurrentJobID                                                |                   |                                 |                    |
| name         |                                                                |                   |                                 |                    |
| Type         | WORD GetCurrentJobID(                                          |                   |                                 |                    |
|              | HANDLE hLDMCtrl,                                               |                   |                                 |                    |
|              | WORD wJobIDNum,                                                |                   |                                 |                    |
|              | DWORD* pdwJobID);                                              |                   |                                 |                    |
| Input        | hLDMCtrl Control handle [In] acquired by GetLDM Controller     |                   |                                 |                    |
|              | wJobIDNum Number                                               | of Allocated Ele  | ments of Array Storing Job      | ID [In]            |
|              | PdwJobID Pointer to store Job ID [Out]                         |                   |                                 |                    |
| Return       | WORD                                                           |                   |                                 |                    |
| value        | 0 Normal completion                                            |                   |                                 |                    |
|              | Other Error termination (see "4.5 E                            |                   |                                 |                    |
| Function     | Obtains the job ID group currently retained by the controller. |                   |                                 |                    |
| description  | Specify the number of elements allocate                        |                   | _                               |                    |
|              | Normally, specify 2 as the number of e                         | elements for pdw. | Job ID and allocate a memo      | ory area on the    |
|              | caller.                                                        |                   |                                 |                    |
|              | The job ID that can be retrieved is 1 to                       | 9999, and if ther | re is no job, 0 is stored in al | ll elements of the |
|              | pdwJob ID.                                                     |                   |                                 |                    |
|              |                                                                |                   |                                 |                    |
|              | Example: For a Job with one (Job ID 1)                         |                   |                                 |                    |
|              | PdwJob ID [0] •••1// Job ID                                    |                   |                                 |                    |
|              | PdwJobID [1] · · · · 0                                         |                   |                                 |                    |
|              |                                                                |                   |                                 |                    |
|              | For two Jobs (JobId 1 and 3)                                   |                   |                                 |                    |
|              | PdwJob ID [0] •••1// Job ID                                    |                   |                                 |                    |
|              | PdwJob ID [1]3 // Job ID                                       |                   | 1                               | 11 4 11            |
| T 4 C        | When using this function, the array                            | area given to the | argument must be reserved       |                    |
|              | ference for Java                                               | T.                | C : 111 IDMC                    | Provided           |
| Method       | GetCurrentJobID                                                | Import            | Com.ricoh.ldtr .LDMCoi          |                    |
| name         |                                                                |                   | Com.ricoh.ldtr.LDCCons          | stantsUtils        |
| Т            | Dublic static intersections at Lat ID/                         |                   | Com.sun.jna.Pointer             |                    |
| Type         | Public static int getCurrentJobID(                             |                   |                                 |                    |
|              | Pointer hLDMCtrl,                                              |                   |                                 |                    |
|              | Int wJobIDNum,                                                 |                   |                                 |                    |
|              | Int[] dwJobID);                                                |                   |                                 |                    |

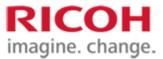

| Argument    | hLDMCtrl Control handle [In] acquired by GetLDM Controller          |  |
|-------------|---------------------------------------------------------------------|--|
|             | wJobIDNum Number of Allocated Elements of Array Storing Job ID [In] |  |
|             | DwJobID Array containing the job ID,                                |  |
|             | Specify the int [wJob IDNum] area [Out]                             |  |
| Return      | Same as interface reference for C,C++                               |  |
| value       |                                                                     |  |
| Function    | Same as interface reference for C,C++                               |  |
| description |                                                                     |  |

## 4.4. Termination processing

## 4.4.1. API to be disconnected from the controller

#### 4.4.1.1. Disconnect

| Interface re | ference for C,C++                                               |                     |                       | Provided     |  |
|--------------|-----------------------------------------------------------------|---------------------|-----------------------|--------------|--|
| Function     | Disconnect                                                      |                     |                       |              |  |
| name         |                                                                 |                     |                       |              |  |
| Type         | WORD Disconnect (HANDLE hLDM                                    | (Ctrl);             |                       |              |  |
| Input        | hLDMCtrl Control handle [In                                     | ] acquired by Ge    | tLDM Controller       |              |  |
| Return       | WORD                                                            |                     |                       |              |  |
| value        | 0 Normal completion                                             | 0 Normal completion |                       |              |  |
|              | Other Error termination (see "4.5 Error codes")4.5Error code    |                     |                       |              |  |
| Function     | Disconnects communication with the controller to be controlled. |                     |                       |              |  |
| description  |                                                                 |                     |                       |              |  |
| Interface re | ference for Java                                                |                     |                       | Provided     |  |
| Method       | Disconnect                                                      | Import              | Com.ricoh.ldtr .LDMCo | ntrollerJava |  |
| name         |                                                                 |                     | Com.ricoh.ldtr.LDCCon | stantsUtils  |  |
|              |                                                                 |                     | Com.sun.jna.Pointer   |              |  |
| Type         | Public static int disconnect(Pointer hLI                        | OMCtrl);            |                       |              |  |
| Argument     | hLDMCtrl Control handle [In]                                    | acquired by Get     | LDM Controller        |              |  |
| Return       | Same as interface reference for C,C++                           |                     |                       |              |  |
| value        |                                                                 |                     |                       |              |  |
| Function     | Same as interface reference for C,C++                           |                     |                       |              |  |
| description  |                                                                 |                     |                       |              |  |

## 4.4.2. API to exit the controller

#### **4.4.2.1.** PowerOff

| Interface ref | ace reference for C,C++ Provided                                                                |                |                      |               |
|---------------|-------------------------------------------------------------------------------------------------|----------------|----------------------|---------------|
| Function      | PowerOff                                                                                        |                |                      |               |
| name          |                                                                                                 |                |                      |               |
| Type          | WORD PowerOff (HANDLE hLDMCtrl);                                                                |                |                      |               |
| Argument      | hLDMCtrl Control handle [In] acc                                                                | uired by GetLD | M Controller         |               |
| Return        | WORD                                                                                            |                |                      |               |
| value         | 0 Normal completion                                                                             |                |                      |               |
|               | Other Error termination (see "4.5 Error codes")4.5Error code                                    |                |                      |               |
| Function      | Shut down the controller to be controlled.                                                      |                |                      |               |
| description   | Executed only when connect() has been executed.                                                 |                |                      |               |
|               | This API also disconnects communication with the controller to be automatically connected after |                |                      | nnected after |
|               | shutdown (Disconnect()).                                                                        |                |                      |               |
| Interface ref | ference for Java                                                                                |                |                      | Provided      |
| Method        | PowerOff                                                                                        | Import         | Com.ricoh.ldtr .LDMC | ontrollerJava |
| name          |                                                                                                 |                | Com.ricoh.ldtr.LDCCo | nstantsUtils  |
|               | Com.sun.jna.Pointer                                                                             |                |                      |               |
| Туре          | Public static int powerOff(Pointer hLDMC                                                        | trl);          |                      |               |
| Argument      | hLDMCtrl Control handle [In] acc                                                                | uired by GetLD | M Controller         |               |

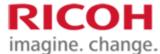

| Return      | Same as interface reference for C,C++ |
|-------------|---------------------------------------|
| value       |                                       |
| Function    | Same as interface reference for C,C++ |
| description |                                       |

#### 4.4.3. API that exits control of the controller

#### 4.4.3.1. ReleaseLDMController

| Interface re | Interface reference for C,C++ Provided                                          |                   |                        | Provided     |
|--------------|---------------------------------------------------------------------------------|-------------------|------------------------|--------------|
| Function     | ReleaseLDMController                                                            |                   |                        |              |
| name         |                                                                                 |                   |                        |              |
| Type         | Void ReleaseLDMController (HANDI                                                | LE hLDMCtrl);     |                        |              |
| Argument     | hLDMCtrl Control handle [In                                                     | ] acquired by Get | tLDM Controller        |              |
| Return       | None.                                                                           |                   |                        |              |
| value        |                                                                                 |                   |                        |              |
| Function     | Releases the control handle acquired by GetLDM Controller in the interface.     |                   |                        |              |
| description  | This API shall be executed to release the control handle at the end of control. |                   |                        |              |
| Interface re | Interface reference for Java Provided                                           |                   |                        | Provided     |
| Method       | ReleaseLDMController                                                            | Import            | Com.ricoh.ldtr .LDMCor | ntrollerJava |
| name         |                                                                                 |                   | Com.ricoh.ldtr.LDCCons | stantsUtils  |
|              |                                                                                 |                   | Com.sun.jna.Pointer    |              |
| Type         | Public static void releaseLDMController(Pointer hLDMCtrl);                      |                   |                        |              |
| Argument     | hLDMCtrl Control handle [In] acquired by GetLDM Controller                      |                   |                        |              |
| Return       | Same as interface reference for C,C++                                           |                   |                        |              |
| value        |                                                                                 |                   |                        |              |
| Function     | Same as interface reference for C,C++                                           |                   |                        |              |
| description  |                                                                                 |                   |                        |              |

#### 4.5. Error code

#### 4.5.1. Error Code Classification

Error codes are defined by 16-bit variable WORD type as the return values that SDK responds to in each API. Error codes are classified into the following two types of errors.

- 1. Error of control system... Indicates error classified into control system. When an error occurs, the host is notified of the error code. Error code is displayed on the front panel and error lamp lights. The controller moves to the error state and waits for error release. Restart is required for some errors.
- 2. Error in communication system... Indicates error classified in communication system. When an error occurs, the host is notified of the error code. No error code is displayed on the front panel and no error lamp is lit. Error cancellation is not necessary and irradiation operation can be continued (e.g. when CreateJob exceeds the maximum number of pending jobs or when characters that cannot be printed in SetText are specified).

The host application should create a recovery process flow according to the error code classification.

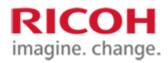

#### 4.5.2. Error code list

List the values and names of the error codes, their causes, and actions taken. (The error codes in the table are displayed in hexadecimal).

| Error code | Cause                                                              | Measures to be taken                                                                                                    |
|------------|--------------------------------------------------------------------|----------------------------------------------------------------------------------------------------|
| 0x0041     | Emergency stop switch is pressed.                                  | Reset the error with ResetError after eliminating the error cause.                                                                                                    |
| 0x0042     | The interlock is released.                                         | Reset the error with ResetError after eliminating the error cause.                                                                                                    |
| 0x1042     | Head error 2 occurred.                                             | Reset the error with ResetError after eliminating the error cause.  If you cannot reset the error, restart the system.  If an error occurs after restart, stop the system and contact the maintenance service contact.                                |
| 0x1044     | Head error 1 (print stop) occurred.                                | Reset the error with ResetError after eliminating the error cause.  If you cannot reset the error, restart the system.  If an error occurs after restart, stop the system and contact the maintenance service contact.                                |
| 0x1081     | Head error 1 occurred.                                             | Contact the maintenance service contact person.                                                                                                    |
| 0x1083     | Head does not start.                                               | Contact the maintenance service contact person.                                                                                                    |
| 0x1241     | The shutter of the head does not work properly.                    | Reset the error with ResetError after eliminating the error cause.  If you cannot reset the error, restart the system.  If an error occurs after restart, stop the system and contact the maintenance service contact.                                |
| 0x1242     | LaserStop connector signal is released during printing.            | Do not open the external shutter during laser irradiation. Reset the error using ResetError. Repeat printing from the beginning.                                                                                                    |
| 0x2145     | Temperature of laser light source reaches alert value.             | Since the temperature is high, leave it in an error condition for a while and execute ResettError. If you cannot reset the error, restart the system.  If an error occurs after restart, stop the system and contact the maintenance service contact. |
| 0x2181     | The temperature of the laser light source is too high.             | Contact the maintenance service contact person.                                                                                                    |
| 0x2182     | Laser source temperature is too low.                               | Contact the maintenance service contact person.                                                                                                    |
| 0x2282     | The laser driver is abnormal.                                      | Contact the maintenance service contact person.                                                                                                    |
| 0x2342     | A self-diagnosis error occurred on the liquid cooling control PCB. | Reset the error with ResetError after eliminating the error cause.  If you cannot reset the error, restart the system.  If an error occurs after restart, stop the system and contact the maintenance service contact.                                |
| 0x2345     | The cooling pump revolution is abnormal.                           | Restart the system.  If an error occurs after restart, stop the system and contact the maintenance service contact.                                                                                                    |
| 0x2348     | The temperature in the laser radiation unit is too high.           | Check the filter. Decrease the temperature inside the unit. Reset the error with ResetError after eliminating the error cause.                                                                                                    |

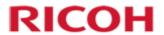

| Error code | Cause                                                                                                 | Measures to be taken                                                                                                    |
|------------|----------------------------------------------------------------------------------------------------|----------------------------------------------------------------------------------------------------|
| 0x2349     | The temperature in the laser radiation unit is too low.                                               | The temperature in the unit is too low. Warm the unit. Reset the error with ResetError after eliminating the error cause.                                                                                              |
| 0x234B     | The detection temperature of the ambient temperature sensor is too high                               | The ambient temperature is too high. Cool it. Reset the error with ResetError after eliminating the error cause.                                                                                                    |
| 0x234C     | Detection temperature of ambient temperature sensor is too low.                                       | Warm the ambient temperature because it is too low. Reset the error with ResetError after eliminating the error cause.                                                                                                 |
| 0x2381     | Communication with liquid cooling control PCB is impossible.                                          | Contact the maintenance service contact person.                                                                                                    |
| 0x2383     | Liquid cooling fan 1 does not rotate.                                                                 | Contact the maintenance service contact person.                                                                                                    |
| 0x2384     | Liquid cooling fan 2 is not rotating.                                                                 | Contact the maintenance service contact person.                                                                                                    |
| 0x2386     | Insufficient water is used in the cooling liquid.                                                     | Check the slope and liquid leakage. Contact the maintenance service contact person.                                                                                                    |
| 0x2387     | The fluid level sensor is short-circuited.                                                            | Contact the maintenance service contact person.                                                                                                    |
| 0x238D     | Liquid cooling fan not in operation                                                                   | Contact the maintenance service contact person.                                                                                                    |
| 0x2441     | Laser source temperature sensor exceeds the detection temperature range (-50°C to 90°C)               | Reset the error with ResetError after eliminating the error cause.  If you cannot reset the error, restart the system.  If an error occurs after restart, stop the system and contact the maintenance service contact. |
| 0x2442     | Liquid cooling board upper temperature sensor exceeds the detection temperature range (-40°C to 90°C) | Reset the error with ResetError after eliminating the error cause.  If you cannot reset the error, restart the system.  If an error occurs after restart, stop the system and contact the maintenance service contact. |
| 0x2443     | Ambient temperature sensor exceeds the detection temperature range (-40°C to 90°C)                    | Reset the error with ResetError after eliminating the error cause.  If you cannot reset the error, restart the system.  If an error occurs after restart, stop the system and contact the maintenance service contact. |
| 0x2444     | The laser light source temperature sensor is out of order.                                            | Contact the maintenance service contact person.                                                                                                    |
| 0x2445     | The temperature sensor on the liquid cooling PCB is out of order.                                     | Contact the maintenance service contact person.                                                                                                    |
| 0x2446     | The ambient temperature sensor is out of order.                                                       | Contact the maintenance service contact person.                                                                                                    |
| 0x2581     | An error occurred in the power supply for the laser light source.                                     | Contact the maintenance service contact person.                                                                                                    |
| 0x3082     | Failed to initialize the motherboard of the CTL unit.                                                 | Contact the maintenance service contact person.                                                                                                    |
| 0x3083     | Failed to acquire the emergency stop switch status or interlock status.                               | Contact the maintenance service contact person.                                                                                                    |
| 0x3141     | The main PCB is in error.                                                                             | Restart the system.  If an error occurs after restart, stop the system and contact the maintenance service contact.                                                                                                    |
| 0x3182     | Failed to initialize the main PCB.                                                                    | Restart the system.  If an error occurs after restart, stop the system and contact the maintenance service contact.                                                                                                    |

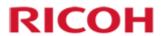

| Error code | Cause                                                                                    | Measures to be taken                                                                                                    |
|------------|------------------------------------------------------------------------------------------|----------------------------------------------------------------------------------------------------|
| 0x3241     | A self-diagnosis error occurred on the front board.                                      | Restart the system.  If an error occurs after restart, stop the system and contact the maintenance service contact.                                                                                                    |
| 0x3242     | Communication with the front board is impossible.                                        | Reset the error with ResetError after eliminating the error cause.  If you cannot reset the error, restart the system.  If an error occurs after restart, stop the system and contact the maintenance service contact.                                                                   |
| 0x4043     | Failed to connect the PLC board. Communication with the PLC board is impossible.         | Reset the error with ResetError after eliminating the error cause.  If you cannot reset the error, restart the system.  If an error occurs after restart, stop the system and contact the maintenance service contact.                                                                   |
| 0x4081     | No loopback signal from PLC connected device                                             | Contact the maintenance service contact person.                                                                                                    |
| 0x4082     | An error occurred in the PLC PCB control.                                                | Contact the maintenance service contact person.                                                                                                    |
| 0x4084     | Communication with the PLC board is impossible.                                          | Contact the maintenance service contact person.                                                                                                    |
| 0x4085     | Self-diagnosis result error occurred on PLC board.                                       | Contact the maintenance service contact person.                                                                                                    |
| 0x7081     | Error occurred in software.                                                              | Reset the error using ResetError.  If you cannot reset the error, restart the system.  If an error occurs after restart, stop the system and contact the maintenance service contact.                                                                                                    |
| 0x7082     | Error occurred in software.                                                              | Reset the error using ResetError.  If you cannot reset the error, restart the system.  If an error occurs after restart, stop the system and contact the maintenance service contact.                                                                                                    |
| 0x7103     | Without password authentication                                                          | After password authentication, execute SDK IF or send command.                                                                                                    |
| 0x7108     | An error occurred when reading a bitmap file in the controller.                          | Check the bitmap file.                                                                                                    |
| 0x7111     | Since the job specified in the command is an erase job, print data cannot be set.        | Check the set operation mode.                                                                                                    |
| 0x7114     | The media temperature of the command is out of range.                                    | Use the media within the specified temperature range.                                                                                                    |
| 0x7115     | Media temperature is set in duplicate with the command.                                  | Do not set the media temperature more than once for a job.                                                                                                    |
| 0x7116     | Media temperature setting by command cannot be performed after the start of irradiation. | Call the function without irradiation.                                                                                                    |
| 0x7117     | The variable data format of the command does not match the layout.                       | Confirm that the contents of the layout file match the format of the variable data sent from the host.                                                                                                    |
| 0x7118     | The job status acquisition using the command failed.                                     | Perform job status acquisition again.                                                                                                    |
| 0x711A     | There are too many data (strokes) irradiated for one piece of media.                     | Reduce the amount of information (characters, bar codes, etc. specified by the layout and SDK) to be irradiated on the media.  If this error occurs after a job is created, the target job is deleted.  After reviewing the information to be delivered to the media, re-create the job. |

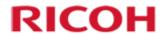

| pecification. eate the job.    |
|--------------------------------|
| type.<br>on.                   |
| in.                            |
|                                |
|                                |
|                                |
|                                |
|                                |
|                                |
|                                |
|                                |
|                                |
|                                |
|                                |
|                                |
|                                |
|                                |
| n.                             |
| n.                             |
| e restored because there is no |
| S.                             |
|                                |
|                                |

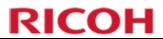

| Error code | Cause                                                         | Measures to be taken                                                                                                    |
|------------|---------------------------------------------------------------|----------------------------------------------------------------------------------------------------|
| 0x7133     | Speed setting for irradiation is out of the specified value.  | Speed during irradiation is out of tolerance. Correct the setting so that it is within the appropriate range.                                                                                                    |
| 0x7134     | Power setting at irradiation is out of the specified value.   | Set the power value within the specified range and execute the operation again.  When the correction function is enabled, set the value with margin.                                                                             |
| 0x7135     | Run time for fixed-point irradiation is out of range.         | Set the time within the specified range of run time and execute it again.                                                                                                    |
| 0x7136     | The default equipment condition cannot be changed.            | Restart the controller.                                                                                                    |
| 0x7137     | Failed to verify laser unemitted light detection.             | Repeat the procedure.  If the problem recurs, contact the maintenance service contact person.                                                                                                    |
| 0x7141     | Failed to install the controller software.                    | Contact the maintenance service contact person.                                                                                                    |
| 0x7142     | Failed to uninstall the controller software.                  | Contact the maintenance service contact person.                                                                                                    |
| 0x7143     | The controller software failed to run.                        | Contact the maintenance service contact person.                                                                                                    |
| 0x7147     | Loading of the layout file in the controller failed.          | Check the layout table file and layout file. Reset the error using ResetError. If you cannot reset the error, restart the system. If an error occurs after restart, stop the system and contact the maintenance service contact. |
| 0x7149     | An error occurred when a file was opened in the controller.   | Confirm that there is a file before restarting.                                                                                                    |
| 0x714A     | Failed to write the configuration file.                       | Confirm that there is a file before restarting.                                                                                                    |
| 0x7153     | The distance between workpieces is out of the range.          | Set the value within the compensatable range.  Adjust the media position and head unit position so that the value is within the set range after maintenance.                                                                     |
| 0x7154     | Failed to initialize the laser radiation control section.     | Restart the controller.  If the problem recurs, contact the maintenance service contact person.                                                                                                    |
| 0x7155     | Laser radiation control stopped abnormally.                   | Restart the controller.  If the problem recurs, contact the maintenance service contact person.                                                                                                    |
| 0x7156     | Initialization of the network setting control section failed. | Restart the controller.  If the problem recurs, contact the maintenance service contact person.                                                                                                    |
| 0x7157     | Failed to change the equipment status.                        | Restart the controller.  If the problem recurs, contact the maintenance service contact person.                                                                                                    |
| 0x7158     | Failed to monitor the equipment status.                       | Restart the controller.  If the problem recurs, contact the maintenance service contact person.                                                                                                    |
| 0x7159     | The controller main control unit stops abnormally.            | Restart the controller.  If the problem recurs, contact the maintenance service contact person.                                                                                                    |
| 0x715A     | Error control section of the controller stops abnormally.     | Restart the controller.  If the problem recurs, contact the maintenance service contact person.                                                                                                    |

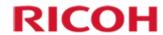

| Error code | Cause                                                                          | Measures to be taken                                                                                                  |
|------------|--------------------------------------------------------------------------------|----------------------------------------------------------------------------------------------------|
| 0x715B     | Failed to initialize the fixed-point radiation control section.                | Restart the controller.  If the problem recurs, contact the maintenance service contact person.                       |
| 0x715C     | The fixed-point radiation control unit stops abnormally.                       | Restart the controller.  If the problem recurs, contact the maintenance service contact person.                       |
| 0x715D     | Failed to correct the distance between workpieces.                             | Check the created job and delete or reset it.  If the problem recurs, contact the maintenance service contact person. |
| 0x715E     | Media temperature forecasting failed.                                          | Restart the controller.  If the problem recurs, contact the maintenance service contact person.                       |
| 0x715F     | Initialization of the laser radiation monitoring unit failed.                  | Restart the controller.  If the problem recurs, contact the maintenance service contact person.                       |
| 0x7160     | Failed to initialize the front panel control.                                  | Restart the controller.  If the problem recurs, contact the maintenance service contact person.                       |
| 0x7161     | Front panel control stopped abnormally.                                        | Restart the controller.  If the problem recurs, contact the maintenance service contact person.                       |
| 0x7162     | Front panel control stopped abnormally.                                        | Restart the controller.  If the problem recurs, contact the maintenance service contact person.                       |
| 0x7163     | The switch control section on the front panel stopped abnormally.              | Restart the controller.  If the problem recurs, contact the maintenance service contact person.                       |
| 0x7164     | Initialization of the head unit control unit failed.                           | Restart the controller.  If the problem recurs, contact the maintenance service contact person.                       |
| 0x7165     | Head unit control unit stopped abnormally.                                     | Restart the controller.  If the problem recurs, contact the maintenance service contact person.                       |
| 0x7166     | Failed to initialize the monitoring and control section of the cooling system. | Restart the controller.  If the problem recurs, contact the maintenance service contact person.                       |
| 0x7167     | Supervisory control section of cooling system stopped abnormally.              | Restart the controller.  If the problem recurs, contact the maintenance service contact person.                       |
| 0x7168     | Communication with the cooling system stopped abnormally.                      | Restart the controller.  If the problem recurs, contact the maintenance service contact person.                       |
| 0x7169     | Periodic status monitoring from the cooling system stops abnormally.           | Restart the controller.  If the problem recurs, contact the maintenance service contact person.                       |
| 0x716A     | Transmission to the cooling system stopped abnormally.                         | Restart the controller.  If the problem recurs, contact the maintenance service contact person.                       |
| 0x716B     | Initialization of the job control failed.                                      | Restart the controller.  If the problem recurs, contact the maintenance service contact person.                       |
| 0x716C     | The job controller stopped abnormally.                                         | Restart the controller.  If the problem recurs, contact the maintenance service contact person.                       |
| 0x716D     | Job History Management Department stopped abnormally.                          | Restart the controller.  If the problem recurs, contact the maintenance service contact person.                       |

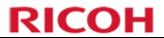

| Error code | Cause                                                                                       | Measures to be taken                                                                                                    |
|------------|---------------------------------------------------------------------------------------------|----------------------------------------------------------------------------------------------------|
| 0x716E     | Setting file control section has stopped abnormally.                                        | Restart the controller.  If the problem recurs, contact the maintenance service contact person.                                                                              |
| 0x716F     | Layout control unit stopped abnormally.                                                     | Restart the controller.  If the problem recurs, contact the maintenance service contact person.                                                                              |
| 0x7170     | The motherboard control unit stops abnormally.                                              | Restart the controller.  If the problem recurs, contact the maintenance service contact person.                                                                              |
| 0x7171     | Condition monitoring of the terminal block control unit stopped abnormally.                 | Restart the controller.  If the problem recurs, contact the maintenance service contact person.                                                                              |
| 0x7172     | Acquisition of information from the main PCB control section stops abnormally.              | Restart the controller.  If the problem recurs, contact the maintenance service contact person.                                                                              |
| 0x7173     | The setting of the information to the main PCB control section stopped abnormally.          | Restart the controller.  If the problem recurs, contact the maintenance service contact person.                                                                              |
| 0x7185     | Failed to load the configuration file.                                                      | Contact the maintenance service contact person.                                                                                                    |
| 0x7186     | An error was detected in the internal counter of the controller.                            | Contact the maintenance service contact person.                                                                                                    |
| 0x7187     | The internal counter control section of the controller stops abnormally.                    | Restart the controller. If the problem recurs, contact the maintenance service contact person.                                                                               |
| 0x719A     | The reference correction file failed to be read.                                            | Confirm that there is a reference correction file.  Then restart the system.  If an error occurs after restart, stop the system and contact the maintenance service contact. |
| 0x719B     | Creation of the correction file failed.                                                     | Restart the system.  If an error occurs after restart, stop the system and contact the maintenance service contact.                                                          |
| 0x7402     | The command does not match the authentication password.                                     | Check the specified password. If you forget your password, please contact the maintenance service contact.                                                                   |
| 0x7403     | The registered password has not changed from the initial password.                          | Change the password. To connect with the initial password, use the initial password again.                                                                                   |
| 0x7404     | The password length after the change is invalid or contains characters that cannot be used. | Check the password after the specified change.                                                                                                    |
| 0x7405     | The new password contains the previous password.                                            | Check the password after the specified change.                                                                                                    |
| 0x7407     | Account lock is in progress due to authentication failure.                                  | Wait for a while before reconnecting. If you forget your password, please contact the maintenance service contact.                                                           |
| 0x7408     | Layout file name is wrong.                                                                  | Confirm the layout file to be uploaded and perform the upload again.                                                                                                    |
| 0x7409     | The number of the layout file list obtained is wrong.                                       | Confirm the layout file to be uploaded and perform the upload again.                                                                                                    |
| 0x740A     | Layout-related file size is wrong.                                                          | Confirm the layout file to be uploaded and perform the upload again.                                                                                                    |
| 0x740B     | Layout upload has not started.                                                              | The command sequence for uploading layouts is incorrect. Send the command in the order of the upload start command, upload command, and upload end command.                  |

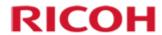

| Error code | Cause                                                                        | Measures to be taken                                                                           |
|------------|------------------------------------------------------------------------------|------------------------------------------------------------------------------------------------|
| 0x740C     | The value specified in the data section of the command is mismatched.        | Command data parameters are incorrect.                                                         |
| 0x740D     | The value specified in the data section of the command is out of range.      | Command data parameters are incorrect.                                                         |
| 0x740E     | The size of the data section of the received command is incorrect.           | Inappropriate command data size.                                                               |
| 0x740F     | The size of the data part of the command you tried to reply to is incorrect. | Restart the controller. If the problem recurs, contact the maintenance service contact person. |
| 0x7410     | Layout upload is in progress and cannot be executed.                         | Re-perform the procedure after completion of uploading the layout.                             |
| 0x7411     | The acquired device status is abnormal.                                      | Restart the controller. If the problem recurs, contact the maintenance service contact person. |
| 0x7412     | Already have the largest number of jobs                                      | Delete the job or execute it again after completion of printing.                               |
| 0x7413     | The layout number is out of range.                                           | Specify the layout number from 1 to 99.                                                        |
| 0x7414     | Job ID is out of range.                                                      | Job numbers range from 1 to 9999.<br>Confirm and specify the job number.                       |
| 0x7415     | Object number is out of range.                                               | Object numbers range from 1 to 99. Check the layout file and specify the object number.        |
| 0x7416     | Variable data is empty.                                                      | Set the variable data.                                                                         |
| 0x7417     | The specified horizontal and vertical positions are out of range.            | Check the set range. Check the job status and reset the settings.                              |
| 0x7418     | The specified work-to-work distance is out of range.                         | Check the set range. Check the job status and reset the settings.                              |
| 0x7419     | There is no job with the specified ID.                                       | Confirm and configure the job ID.                                                              |
| 0x741A     | Failed to create a job                                                       | Repeat the procedure. If it recurs, restart the controller.                                    |
| 0x741B     | Job Monitoring thread exclusion timed out                                    | Restart. If the problem recurs, contact the maintenance service contact person.                |
| 0x741C     | Job deletion failed.                                                         | Repeat the procedure. If it recurs, restart the controller.                                    |
| 0x741D     | The specified constant-point power is out of range.                          | Set the value within the range.                                                                |
| 0x741E     | The specified fixed-point time is out of range                               | Set the value within the range.                                                                |
| 0x741F     | I tried to re-establish SetDataEnd in a Job that has already set DataEnd.    | Confirm the current job and perform it again.                                                  |
| 0x7420     | I attempted TargetReady again for a Job that has already been TargetReady.   | Confirm the current job and perform it again.                                                  |
| 0x7421     | I tried to set the data in the Job already being printed.                    | Coping jobs cannot be set because they are being printed.                                      |

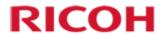

| Error code | Cause                                                             | Measures to be taken                                                                                                  |
|------------|-------------------------------------------------------------------|----------------------------------------------------------------------------------------------------|
| 0x7422     | The device status cannot be changed because the job is running.   | Wait for the job to complete, or delete the job and execute it again.                                                 |
| 0x7423     | The data of the command does not match the command specification. | Check the command specifications.                                                                                     |
| 0x7424     | Cannot be received during Standby, Shutdown, or Start             | Wait until the command is ready for reception. Check the list of acceptance/rejection for the controller status.      |
| 0x7425     | Cannot be received due to error.                                  | Reset the error and execute it again.                                                                                 |
| 0x7426     | Unable to receive radio signals due to preparation                | Wait until it enters standby state, and then perform the procedure again.                                             |
| 0x7427     | Cannot be received because the watch is waiting.                  | Change the state and perform the procedure again.                                                                     |
| 0x7428     | Unable to receive radio signals due to irradiable condition       | Change the state and perform the procedure again.                                                                     |
| 0x7429     | Unable to receive radio signals due to irradiation                | Change the state and perform the procedure again.                                                                     |
| 0x742A     | The watch is unable to receive radio signals due to guide mode.   | Change the state and perform the procedure again.                                                                     |
| 0x742B     | Unable to receive radio signals due to maintenance mode           | Change the state and perform the procedure again.                                                                     |
| 0x742C     | Unable to receive radio signals due to fixed-point irradiance     | Change the state and perform the procedure again.                                                                     |
| 0x742D     | Unable to receive radio signals due to fixed-point irradiation    | Change the state and perform the procedure again.                                                                     |
| 0x742E     | There is no download file.                                        | Check the layout folder and execute it again.  If the problem recurs, contact the maintenance service contact person. |
| 0x742F     | Layout file size is 0.                                            | Check the layout file and execute it again.  If the problem recurs, contact the maintenance service contact person.   |
| 0x7430     | Unable to receive radio signals due to software update            | Wait until the software update is complete, and then do it again.                                                     |
| 0x7501     | The main command does not match.                                  | The target command does not exist.                                                                                    |
| 0x7502     | The size of the data section is too large.                        | Reduce the command data size and execute the command again.                                                           |
| 0x7503     | The command version is wrong.                                     | Update and execute the controller software again.                                                                     |
| 0x7504     | The delimiter of the command is wrong.                            | Check the communication delimiter.                                                                                    |
| 0x7505     | The command is too short.                                         | Check the command size and execute the correct command.                                                               |
| 0x7506     | Communication setting is wrong.                                   | Incorrect setting range may occur. Check the setting parameters of the network setting command and execute it again.  |
| 0x7507     | Command processing is already in progress.                        | Confirm that the command has been executed and execute it again.                                                      |
| 0x7508     | The command was shut down before the command was processed.       | Restart the controller and execute it again.                                                                          |
| 0x7509     | Failed to send command.                                           | Repeat the procedure.  If it recurs, restart the controller.                                                          |

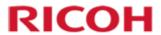

| Error code | Cause                                                                          | Measures to be taken                                                                            |
|------------|--------------------------------------------------------------------------------|-------------------------------------------------------------------------------------------------|
| 0x7541     | Initialization of the communication control section failed.                    | Restart the controller.  If the problem recurs, contact the maintenance service contact person. |
| 0x7542     | Exclusion of communication in the communication control section has timed out. | Restart the controller.  If the problem recurs, contact the maintenance service contact person. |
| 0x7543     | Exclusion of reception command in communication control section timed out.     | Restart the controller.  If the problem recurs, contact the maintenance service contact person. |
| 0x7544     | Communication setting failed.                                                  | Restart the controller.  If the problem recurs, contact the maintenance service contact person. |
| 0x7545     | Communication setting failed due to DHCP.                                      | Contact the maintenance service contact person.                                                 |
| 0x7546     | Communication setting failed.                                                  | Restart the controller.  If the problem recurs, contact the maintenance service contact person. |
| 0x7547     | The change to the online mode failed.                                          | Restart the controller.  If the problem recurs, contact the maintenance service contact person. |
| 0x7601     | The font undefined character has been entered into the drawing module.         | Change non-printable characters to printable substitute characters.                             |
| 0x7602     | An unwanted join occurred during drawing.                                      | Restart the controller. If it recurs, call the service.                                         |
| 0x7603     | The rendered object has been redrawn.                                          | Restart the controller. If it recurs, call the service.                                         |
| 0x7642     | An error occurred in the internal processing of the drawing module.            | Restart the controller. If it recurs, call the service.                                         |
| 0x7643     | The drawing module cannot allocate memory.                                     | Restart the controller. If it recurs, call the service.                                         |
| 0x7644     | Bitmap fonts cannot be found.                                                  | Contact the maintenance service contact person.                                                 |
| 0x7645     | Initialization process of drawing module failed.                               | Restart the controller.  If the problem recurs, contact the maintenance service contact person. |
| 0x7646     | The font name for the font is incorrect.                                       | Restart the controller.  If the problem recurs, contact the maintenance service contact person. |
| 0x7647     | The area specification in the drawing module is wrong.                         | The layout file is incorrect. Recreate the layout file.                                         |
| 0x7648     | The object type is invalid.                                                    | The layout file is incorrect. Recreate the layout file.                                         |
| 0x8081     | Error occurred in software.                                                    | Restart.  If the problem recurs, contact the maintenance service contact person.                |
| 0x8082     | Error occurred in software.                                                    | Restart.  If the problem recurs, contact the maintenance service contact person.                |
| 0x8511     | The main command does not match.                                               | Restart.  If the problem recurs, contact the maintenance service contact person.                |
| 0x8512     | The size of the data section is too large.                                     | Decrease the data to be sent.                                                                   |
| 0x8513     | The command version is wrong.                                                  | Update the software version of the controller and SDK.                                          |

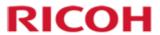

| Error code | Cause                                                                     | Measures to be taken                                                                                                    |
|------------|---------------------------------------------------------------------------|----------------------------------------------------------------------------------------------------|
| 0x8514     | The delimiter of the command is wrong.                                    | Restart. If the problem recurs, contact the maintenance service contact person.                                                       |
| 0x8515     | The command is too short.                                                 | Restart. If the problem recurs, contact the maintenance service contact person.                                                       |
| 0x8601     | Out-of-range arguments are specified.                                     | Review the value of the argument.                                                                                                    |
| 0x8605     | The SDK configuration file is wrong.                                      | Review the setting items and values in the SDK configuration file.                                                                    |
| 0x8606     | Failed to read the bitmap file.                                           | Check that there is a file.                                                                                                    |
| 0x8607     | Failed to file bitmap data.                                               | Check that there is a file.                                                                                                    |
| 0x860A     | SDK failed to connect to the controller.                                  | Check the communication settings.                                                                                                    |
| 0x860B     | Reception failed.                                                         | Check the communication status.                                                                                                    |
| 0x860C     | Transmission failed.                                                      | Check the communication status.                                                                                                    |
| 0x860D     | Ethernet setting is incorrect.                                            | Review the Ethernet setting items and values in the configuration file.                                                               |
| 0x8613     | The communication section failed to respond for a certain period of time. | Setting variable data for a job can be a load.  Review the job control sequence and check that the PC is not overloaded.              |
| 0x8614     | The maximum number of jobs has already been created.                      | Since the maximum number of jobs has already been created, you cannot create a new job. Check the job control sequence.               |
| 0x8615     | Layout-related file name is wrong.                                        | Rename the layout file.                                                                                                    |
| 0x8616     | Layout-related file size is wrong.                                        | Reduce the file size.                                                                                                    |
| 0x8617     | Layout-related data processing failed.                                    | Review the value of the argument and perform it again. If the problem recurs, contact the maintenance service contact person.         |
| 0x8618     | Bitmap data processing failed.                                            | Review the value of the argument and perform it again. If the problem recurs, contact the maintenance service contact person.         |
| 0x8619     | The IP address is wrong.                                                  | Check the IP address setting and perform the procedure again.                                                                         |
| 0x861A     | MAC address is wrong.                                                     | Contact the maintenance service contact person.                                                                                       |
| 0x861B     | The port number is incorrect.                                             | Check the port number setting and execute the procedure again.                                                                        |
| 0x861C     | Data conversion failed.                                                   | Review the value of the argument and perform it again.                                                                                |
| 0x861D     | Bitmap data format is abnormal.                                           | Bitmap file out of specification.                                                                                                    |
| 0x861E     | Bitmap file size too large                                                | Bitmap file size is too large. Reduce the size and perform the test again.                                                            |
| 0x861F     | Failed to prepare before executing the low-level access command.          | Repeat the procedure.  If the problem recurs, contact the maintenance service contact person.                                         |
| 0x8620     | Job ID out of range received                                              | Job ID is out of range. Confirm the job ID and execute it again.                                                                      |
| 0x8621     | Incorrect received job status                                             | Check the controller and SDK versions. Restart the controller. If the problem recurs, contact the maintenance service contact person. |

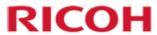

| Error code | Cause                                              | Measures to be taken                                                                                                    |
|------------|----------------------------------------------------|----------------------------------------------------------------------------------------------------|
| 0x8622     | Incorrect received device status                   | Check the controller and SDK versions. Restart the controller. If the problem recurs, contact the maintenance service contact person.   |
| 0x8623     | Failed to disassemble the data                     | Check the controller and SDK versions.  Restart the controller.  If the problem recurs, contact the maintenance service contact person. |
| 0x8624     | Error occurred during serial data holding.         | Check the controller and SDK versions. Restart the controller. If the problem recurs, contact the maintenance service contact person.   |
| 0x8625     | Communication is disconnected.                     | Connect again.                                                                                                    |
| 0x8626     | The size of the returned argument is insufficient. | Increase the size of the area passed by argument.                                                                                       |
| 0x8627     | Communication setting failed.                      | Check the specified communication settings.                                                                                             |
| 0x8628     | Communication connection impossible                | Contact the maintenance service contact person.                                                                                         |
| 0x8629     | Failed to update the SDK configuration file.       | Review the setting items and values in the SDK configuration file.                                                                      |
| 0xF800     | SDK unauthorized handle                            | Check that the value of the argument (handle) is valid.                                                                                 |

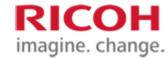

# 4.6. List of Acceptability of Acceptance for Controller Status of Each API

As shown in the table below.

|                                                       | State (the left priority) | Power OFF                                          | Stand-by        | shutdown in progress | startup in progress | Maintenance mode | In error                            | Preparation in progress | On standby      | Guide mode      | Irradiable                   | irradiation in progress                  |
|-------------------------------------------------------|---------------------------|----------------------------------------------------|-----------------|----------------------|---------------------|------------------|-------------------------------------|-------------------------|-----------------|-----------------|------------------------------|------------------------------------------|
|                                                       |                           | Normal response                                    | Normal response | Normal response      | Normal response     | Normal response  | Normal response                     | Normal response         | Normal response | Normal response | Normal response              | Normal response                          |
|                                                       | PowerOn                   | Normal response<br>(The equipment<br>won't start.) | Normal response | Normal response      | Normal response     | Normal response  | Normal response                     | Normal response         | Normal response | Normal response | Normal response              | Normal response                          |
|                                                       | Connect                   | Error                                              | Error           | Error                | Error               | Normal response  | Normal response                     | Normal response         | Normal response | Normal response | Normal response              | Normal response                          |
|                                                       | ChangePassword            | -                                                  | -               | -                    | -                   | Normal response  | Normal response                     | Normal response         | Normal response | Normal response | Normal response              | Normal response                          |
|                                                       | GetMachineState           | -                                                  | -               | -                    | -                   | Normal response  | Normal response                     | Normal response         | Normal response | Normal response | Normal response              | Normal response                          |
|                                                       | SetMachineState           | -                                                  | -               | -                    | -                   | Error            | Error                               | Error                   | Normal response | Normal response | Depend on the Job status  X1 | Error                                    |
|                                                       | ResetMaintenanceMode      | -                                                  | -               | -                    | -                   | Normal response  | Normal response                     | Normal response         | Normal response | Normal response | Normal response              | Normal response                          |
|                                                       | GetErrorCode              | -                                                  | -               | -                    | -                   | Normal response  | Normal response                     | Normal response         | Normal response | Normal response | Normal response              | Normal response                          |
|                                                       | ResetError                | -                                                  | -               | -                    | -                   | Normal response  | Depending on the reset result<br>×5 | Normal response         | Normal response | Normal response | Normal response              | Normal response                          |
| SDK API                                               | GetPartsInformation       | -                                                  | -               | -                    | -                   | Normal response  | Normal response                     | Normal response         | Normal response | Normal response | Normal response              | Normal response                          |
| SDR AFT                                               | GetConfig                 | -                                                  | -               | -                    | -                   | Normal response  | Normal response                     | Normal response         | Normal response | Normal response | Normal response              | Normal response                          |
| "Normal                                               | SetConfig                 | -                                                  | -               | -                    | -                   | Normal response  | Normal response                     | Normal response         | Normal response | Error           | Error                        | Error                                    |
| response" refers to the normal                        | GetTemperature            | -                                                  | -               | -                    | -                   | Normal response  | Normal response                     | Normal response         | Normal response | Normal response | Normal response              | Normal response                          |
| execution of                                          | CreateJob                 | -                                                  | -               | -                    | -                   | Error            | Error                               | Error                   | Error           | Normal response | Normal response              | Normal response                          |
| processing and<br>does not<br>guarantee that the      | DeleteJob                 | -                                                  | -               | -                    | -                   | Error            | Error                               | Error                   | Error           | Normal response | Normal response              | Depending on the specified job<br>×2, ×3 |
| execution result is successful.                       | IsMarkable                | -                                                  | -               | -                    | -                   | Normal response  | Normal response                     | Normal response         | Normal response | Normal response | Normal response              | Normal response                          |
| (Success or Error is returned                         | SetText                   | -                                                  | -               | -                    | -                   | Error            | Error※4                             | Error※4                 | Error※4         | Normal response | Normal response              | Depending on the specified job %2, %3    |
| depending on the argument or execution condition. See | SetBitmap                 | -                                                  | -               | -                    | -                   | Error            | Error                               | Error                   | Error           | Normal response | Normal response              | Depending on the specified job %2, %3    |
| each API<br>specification for<br>details.)            | SetBitmapFile             | -                                                  | -               | -                    | -                   | Error            | Error                               | Error                   | Error           | Normal response | Normal response              | Depending on the specified job ×2, ×3    |
|                                                       | SetBitmapText             | -                                                  | -               | -                    | -                   | Error            | Error                               | Error                   | Error           | Normal response | Normal response              | Depending on the specified job ×2, ×3    |
|                                                       | SetDataEnd                | -                                                  | -               | -                    | -                   | Error            | Error                               | Error                   | Error           | Normal response | Normal response              | Depending on the specified job %2, %3    |
|                                                       | TargetReady               | -                                                  | -               | -                    | -                   | Error            | Error                               | Error                   | Error           | Normal response | Normal response              | Error                                    |
|                                                       | TargetReadyXYZ            | -                                                  | -               | -                    | -                   | Error            | Error                               | Error                   | Error           | Normal response | Normal response              | Error                                    |
|                                                       | SetMediaTemperature       | -                                                  | -               | -                    | -                   | Error            | Error                               | Error                   | Error           | Normal response | Normal response              | Depending on the specified job %2, %3    |
|                                                       | GetJobStatus              | -                                                  | -               | -                    | -                   | Error            | Normal response                     | Normal response         | Normal response | Normal response | Normal response              | Normal response                          |
|                                                       | GetCurrentJobID           | -                                                  | -               | -                    | -                   | Error            | Normal response                     | Normal response         | Normal response | Normal response | Normal response              | Normal response                          |
|                                                       | Disconnect                | Normal response                                    | Normal response | Normal response      | Normal response     | Normal response  | Normal response                     | Normal response         | Normal response | Normal response | Normal response              | Normal response                          |
|                                                       | PowerOff                  | -                                                  | -               | -                    | -                   | Normal response  | Normal response                     | Normal response         | Normal response | Normal response | Normal response              | Error                                    |
| Detailed transition                                   | State                     | Power OFF                                          | Stand-by        | shutdown in progress | startup in progress | Maintenance mode | In error                            | Preparation in progress | On standby      | Guide mode      | Irradiable                   | irradiation in progress                  |

 $<sup>\</sup>cdot$  "-" means "Connect" fails and the execution conditions of the applicable API are not satisfied (error).

RICOH imagine. change.

- By specified Job: In the target API, there is an error Job status.
- \*1 Currently active job,
  - · Erase only: Normal response
  - · Print only: Normal response
  - Delete print:
    - L erase not started: Normal response L If deletion has started: Error
- \*2 When the maximum number of jobs (2) is being created,
  - · Specify the currently irradiated job: Error
  - Specify a job that is not currently irradiated: Normal response
- X Even if the target of the API is "currently irradiated job," if "Delete" is completed and "Print" is not started, "Normal response" is returned.
- \*4 If the job on the controller side is discarded due to an error or a state transition, a normal response may occur. In this case, an error occurs at SetDataEnd.
- \*5 As a result of error cancellation,
  - · Successful release: Normal response
  - · Failure to release: error

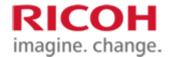

# 5. Data file

#### 5.1. SDK configuration file

Various settings required for SG control in SDK use the values described in the configuration file (LDMC\_ProfileX.dat) located in the same directory as SDK (LDMarController.dll). The character code of the character string handled in this configuration file is UTF-8 (with BOM), and when the setting is changed, it is edited using a text editor.

The setting file consists of multiple lines separated by line feed codes. Each line is a separator with "= (equal)" as the format consisting of keywords and values. The line starting with # shall be ignored as a comment line, and the first line of the configuration file shall always be in the comment format.

One setup file can be used to set up one device information. When device number X is specified, the setting is associated with "LDMC\_ProfileX.dat (where "X" is the device number)" and can be set to up to 10 units. (Equipment number "X" ranges from 0 to 9)

Example: File name for device number 2 → LDMC\_Profile2.dat

Device information in the configuration file is as follows.

| Parameter name Valid value                              |                                    | Item Description                                                                                                    |  |  |  |  |
|---------------------------------------------------------|------------------------------------|----------------------------------------------------------------------------------------------------|--|--|--|--|
| # SDK configuration file                                |                                    |                                                                                                    |  |  |  |  |
| [#Setting Connection Control]                           |                                    |                                                                                                    |  |  |  |  |
| ConnectTimeoutMsec                                      | Integer greater than or equal to 0 | Sets the timeout before connection to the controller is completed.                                                                                                    |  |  |  |  |
| CommandTimeoutMsec                                      | Integer greater than or equal to 0 | Sets the timeout from the command transmission to the reception of the response command.                                                                                                    |  |  |  |  |
| ConnectMode                                             | Ethernet                           | Specifies the communication type of the controller to be controlled.  Specify Ethernet.                                                                                                    |  |  |  |  |
| EthIPAddress                                            | -                                  | Specifies the IPv4 address of the controller to be controlled and the controller to be controlled when communication is connected by Ethernet. Enter in dotted decimal notation.  Example: When the IPv4 address is 0xC0A80002,  Described as 192.168.0.2.                                                                              |  |  |  |  |
| Subnetmask                                              | -                                  | Specifies the subnet mask of the controller to be controlled and the subnet mask of the controller to be controlled when communicating with Ethernet. Enter in dotted decimal notation.  For example, when the subnet mask is 0xFFFFFF00, Write 255.255.255.0.                                                                          |  |  |  |  |
| EthPortNo                                               | Integer from 1 to 65535            | Specifies the port number of the controller to be controlled and the controller to be controlled when communication is connected by Ethernet. (1-1023 are reserved as well-known ports)                                                                                                    |  |  |  |  |
| MACAddress                                              | -                                  | Specifies the MAC address of the controller to be controlled and the controller to be controlled when communication is connected by Ethernet. Indicate single-byte alphanumeric characters in hexadecimal characters separated by two digits by a "-".  For example, if the MAC address is 0x1234567890AB,  Describe 12-34-56-78-90-AB. |  |  |  |  |
| RecvThreadStackByteSize Integer greater than equal to 0 |                                    | Adjusted value of the thread the SDK internally starts up when communicating with the controller to be controlled. This parameter value must not be changed from the default value when SDK is provided.                                                                                                    |  |  |  |  |
| [#BMP File Config]                                      |                                    |                                                                                                    |  |  |  |  |
| BmpFileOutDirPath - (Specify a valid path)              |                                    | The path to the destination directory of the bitmap file specified by SetBitmap, SetBitmapText API. The maximum                                                                                                    |  |  |  |  |

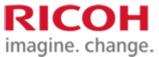

| Parameter name  | Valid value | Item Description                                                 |  |  |  |
|-----------------|-------------|------------------------------------------------------------------|--|--|--|
|                 |             | length of a string that can be specified in the destination path |  |  |  |
|                 |             | is 127 bytes.                                                    |  |  |  |
|                 |             | When [BmpFileSaveMode] is set to [On],                           |  |  |  |
|                 |             | This parameter specifies the path for which the UAC is valid.    |  |  |  |
|                 |             | Enter the end of the path in yen.                                |  |  |  |
|                 |             | Example: When specifying the "Temp" folder under                 |  |  |  |
|                 |             | drive C                                                          |  |  |  |
|                 |             | BmpFileOutDirPath=C:\Temp\                                       |  |  |  |
|                 |             |                                                                  |  |  |  |
|                 |             | When this parameter is not set, SDK does not output the          |  |  |  |
|                 |             | bitmap file.                                                     |  |  |  |
|                 |             | (The behavior of BmpFileSaveMode is the same as that of          |  |  |  |
|                 |             | Off.)                                                            |  |  |  |
|                 |             | Specifies whether to save the bitmap file specified by           |  |  |  |
|                 |             | SetBitmap and SetBitmapText API.                                 |  |  |  |
| BmpFileSaveMode | On or Off   | If On is specified, the bitmap file is saved in the directory    |  |  |  |
|                 |             | specified by "BmpFileOutDirPath".                                |  |  |  |
|                 |             | If Off is specified, it is not saved.                            |  |  |  |

An example of the SDK configuration file is described below.

Example) LDMC\_Profile1.dat

# SDK configuration file

[#Setting Connection Control]

ConnectTimeoutMsec=1000

 $Command Time out Msec = \! 10000$ 

ConnectMode=Ethernet

EthIPAddress=192.168.0.2

EthPortNo=39403

MACAddress=12-34-56-78-90-AB

Subnetmask = 255.255.255.0

RecvThreadStackByteSize=1048576

[#BMP File Config]

 $BmpFileOutDirPath= \circ \ \ \backslash log \backslash$ 

BmpFileSaveMode=Off

#### 5.2. SDK log configuration file

Various settings required for the output of the SDK log shall be based on the values described in the log configuration file (log\_sdk.ini, LDTRCmdSdk.ini) located in the same directory as the SDK (LDMarController.dll). Use a text editor to edit the settings.

#### 5.3. Bitmap file

The SDK outputs and stores the transmitted data in the file when transmitting the bitmap data. The file name is LDM[Device number]\_[Job ID]\_[Date/minute/second]\_[Serial number].bmp.

Example: device number "1", job ID "1234", transmit date and time "2016/11/01 12:34:56", serial number "1"  $\rightarrow$  LDM1 1234 20161101123456 01.bmp

Bitmap files saved above are generated when bitmap data is specified by SetBitmap, SetBitmapFile, and SetBitmapText. The destination of the bitmap file can be changed in the configuration file (it is saved regardless of the transmission failure). For details, refer to "5.1 SDK configuration file".5.1SDK configuration file

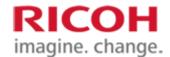

## 6. Precautions

#### 6.1. How to handle build errors caused by the definition type

Some data types used in SDK are Windows-dependent and are usually defined in the header file WinDef.h in Visual Studio. If the development project cannot refer to WinDef.h, the following type definitions can be avoided by including them in the header file.

Typedef unsigned char
Typedef unsigned short
Typedef unsigned long
Typedef int
BYTE;
WORD;
DWORD;
BOOL;

#define TRUE 1 #define FALSE 0

# 7. Special notes

#### 7.1. About the Java API

The Java API is a SDK for Java languages and provides functionality through Java Native Access (JNA).

This SDK provides the source file for using the SDK from Java and the Java Native Access (JNA) library for use in the source file.

The package structure of the Java API to be provided is as follows.

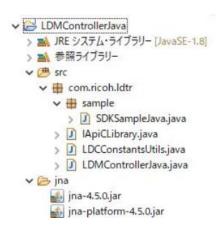

Java API package overview

| No. | SDK Java configuration | Overview                                                                   |  |
|-----|------------------------|----------------------------------------------------------------------------|--|
| 1   | LDMControllerJava      | Java API Properties are located.                                           |  |
| 2   | Src                    | Position the Java API and sample source files.                             |  |
| 3   | Com.ricoh.ldtr         | The Java API package.                                                      |  |
|     |                        | Position the Java API source file.                                         |  |
| 4   | Com.ricoh.ldtr.sample  | Package of Java language samples.                                          |  |
|     |                        | Position the source file (SDKSampleJava.java) of the Java language sample. |  |
| 5   | Jna                    | The JNA JAR file used by the Java API is located.                          |  |

#### 7.2. How to use the Java API

Describe the procedures for using the Java API.

Note that this procedure is based on the assumption that Eclipse is used as the development environment.

When using the product in a development environment other than Eclipse, the setting method must be replaced with one based on each development environment.

- ① Start the development environment as an administrator and implement the following procedures in the development environment.
  - \* The project using this SDK must have been imported into the development environment as appropriate.

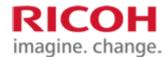

- ② Import the LDM Controller Java project into the development environment.
- ③ The following folders and files can be referenced in the development environment.
  - · Bin folder under the LDMController Java project
  - · Following jar file in the jar folder under the LDMController Java project
    - · Jna-4.5.0.jar
    - · Jna-platform-4.5.0.jar
  - Folder to store SDK libraries (such as LDMController\_w32.dll)

Example 1

In the Execution Configuration > Environment tab of the user class that invokes the Java API, register the environment variable as follows.

Variable: PATH

Value: The absolute path to the folder that stores the SDK library

Example 2

The reference library of the user class that calls the Java API specifies the absolute path of the folder in which the SDK library is stored.

4 Build the LDMController Java project and User Class.

#### 7.3. Notes on Running the Java API

The following two cases are identified as problems that arise during the execution of the Java API.

① When an exception (java.lang.Error: Invalid memory access) occurs inside the Java API

Since the stack size of the SDK execution thread is suspected to be insufficient, increase the stack size in the following manner.

Since the value to be specified for stack size depends on the environment of the PC that starts Java API, specify it depending on the environment.

Setting example: When 400 KB is specified for stack size

In the startup parameter of the JVM that runs the program calling the Java API,

Option-Xss400k is added.

② When an exception does not occur in the Java API, but processing is interrupted.

Since the stack size of threads started inside the SDK is suspected to be insufficient, increase the stack size in the following manner.

Since the value to be specified for stack size depends on the environment of the PC that starts Java API, specify it depending on the environment.

Example of setting: When 2 MB is specified for stack size

Add RecvThreadStackByteSize= 2097152 to the SDK configuration file to be connected.

This is all.